ФИО: Максимов А**ЛАНИНИСЕТЕРСТВО НАУКИ И ВЫСШЕГО ОБРАЗОВАНИЯ** Должность: директор департамента по обра**зово СИЙСКОЙ ФЕДЕРАЦИИ** Дата подписания: 30.10.2023 12:31:49<br>Уникальный редеральное государственное бюджетное образовательное учреждение высшего образования «МОСКОВСКИЙ ПОЛИТЕХНИЧЕСКИЙ УНИВЕРСИТЕТ» Документ подписан простой электронной подписью Информация о владельце: Уникальный программный ключ: 8db180d1a3f02ac9e60521a5672742735c18b1d6

**УТВЕРЖДАЮ** 

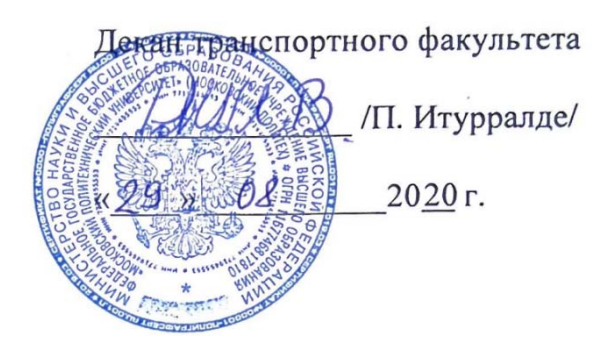

## **РАБОЧАЯ ПРОГРАММА ДИСЦИПЛИНЫ**

## **«Начертательная геометрия и инженерная графика»**

Направление подготовки **23.03.03 Эксплуатация транспортно-технологических машин и комплексов** 

Профиль подготовки **Инжиниринг и эксплуатация транспортных систем** 

> Квалификация (степень) выпускника **Бакалавр**

> > Форма обучения **Очная**

Москва 2020 г.

## **1. Цели освоения дисциплины**

Дисциплина "Начертательная геометрия и инженерная графика" состоит из трех структурно и методически согласованных разделов: "Начертательная геометрия", "Инженерная графика", «Компьютерная графика».

Дисциплина "Начертательная геометрия и инженерная графика" является одной из основных общетехнических дисциплин в подготовке бакалавров в технических учебных заведениях.

К **основным целям** освоения дисциплины «Начертательная геометрия и инженерная графика» следует отнести:

- изложение и обоснование способов построения изображений пространственных предметов на плоскости и способов решения задач геометрического характера по заданным изображениям.

Изображения, построенные по правилам, изучаемым в разделе "Начертательная геометрия", позволяют представить мысленно формы предметов и их элементов, их взаимное положение в пространстве, определить размеры и исследовать геометрические свойства, присущие изображенному предмету. Последнее вызывает усиленную работу пространственного воображения, развивая его.

При изучении раздела "Начертательная геометрия" студент должен овладеть знаниями основных положений, признаков и свойств, вытекающих из метода прямоугольного проецирования и некоторых разделов школьной математики (геометрии и некоторых определений из теории множеств). На этом базируются теоретические основы и правила построения изображений пространственных предметов на плоскости.

– подготовка студентов к деятельности в соответствии с квалификационной характеристикой бакалавра по направлению, в том числе способность использовать в профессиональной деятельности основы проектирования технологических процессов, разработки технологической документации, расчетов и конструирования деталей, в том числе с использованием стандартных программных средств.

К **основным задачам** освоения дисциплины «Начертательная геометрия и инженерная графика» следует отнести:

- освоение навыков и умений правильно изображать и исследовать заданные на чертеже поверхности, а также составлять алгоритмы (пространственный план) решения позиционных и метрических задач и применять практические приемы графического их решения.

- освоение навыков правильно составлять чертежи технических деталей и наносить размеры с учетом основных положений конструирования и технологии их изготовления, а также читать чертежи деталей по заданным их изображениям.

- освоение навыков техники черчения, съемки эскизов деталей и их измерений, выполнения чертежей деталей и сборочныхединиц в соответствии со стандартами ЕСКД «вручную» и на компьютере, пользования стандартами и справочной литературой.

Полное овладение чертежом как средством выражения мысли конструктора и как производственным документом осуществляется на протяжении всего процесса обучения черчению.

Знания, умения и навыки, приобретенные при изучении дисциплины "Начертательная геометрия и инженерная графика" необходимы как при изучении общеинженерных и специальных дисциплин, так и в последующей инженерной деятельности.

#### **2. Место дисциплины в структуре ООП бакалавриата.**

Дисциплина «Начертательная геометрия и инженерная графика» относится к числу профессиональных учебных дисциплин вариативной части цикла (Б1) основной образовательной программы бакалавриата.

«Начертательная геометрия» взаимосвязана логически и содержательнометодически со следующими дисциплинами и практиками ООП:

- В базовой части цикла (Б1):
- Введение в специальность;
- Математика;
- Теоретическая механика;
- Детали машин и основы конструирования.
	- В вариативной части цикла (Б1):
- Стандартизация и метрология;
- Проектная деятельность;
- Основы расчета конструкции и агрегатов ТиТТМО.

## **3. Перечень планируемых результатов обучения по дисциплине (модулю), соотнесенные с планируемыми результатами освоения образовательной программы.**

В результате освоения дисциплины (модуля) у обучающихся формируются следующие компетенции и должны быть достигнуты следующие результаты обучения как этап формирования соответствующих компетенций:

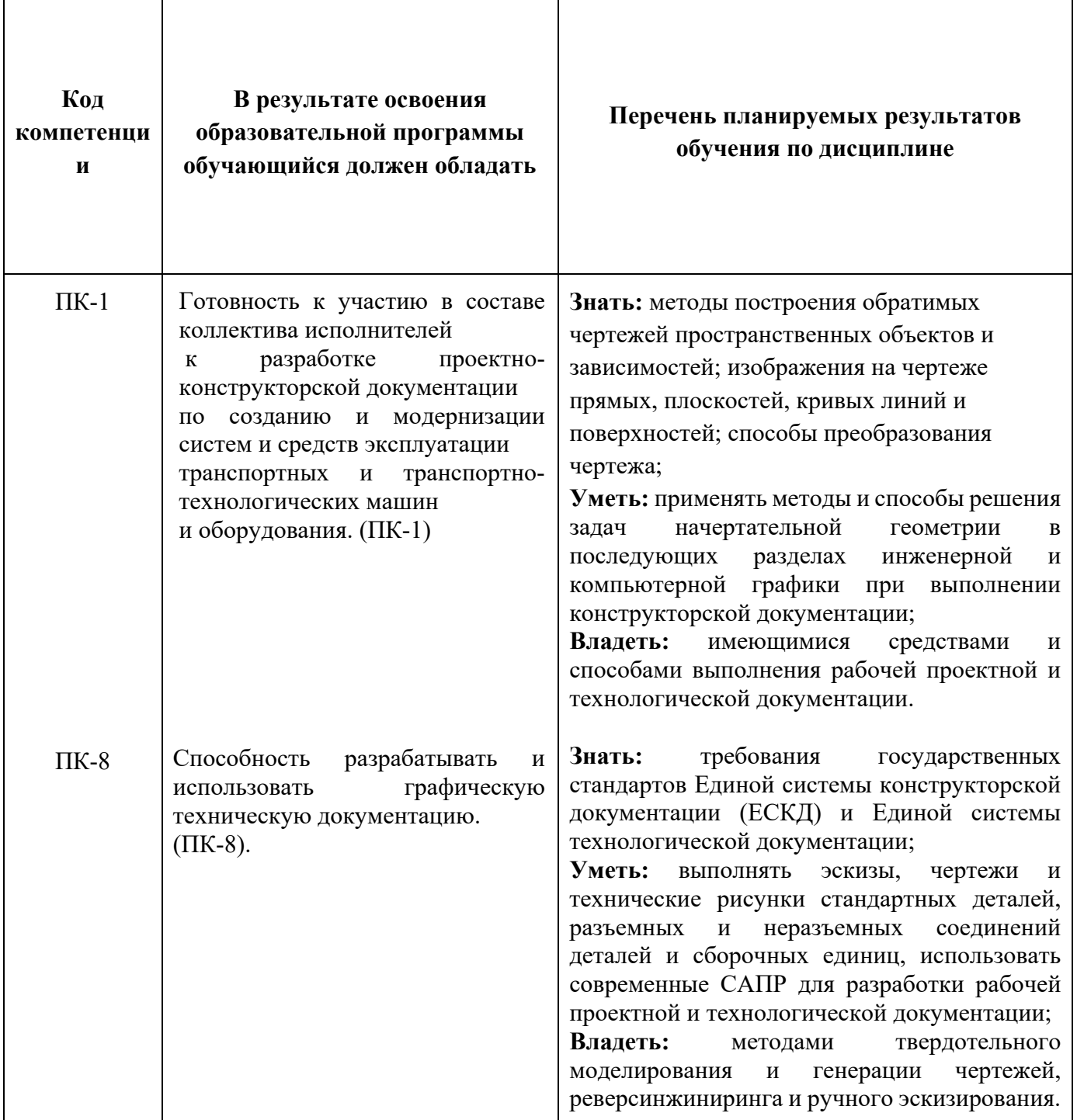

## **4. Структура и содержание дисциплины «Начертательная геометрия и инженерная графика».**

Общая трудоемкость дисциплины «Начертательная геометрия и инженерная графика» составляет **3** зачетные единицы, т.е. 108 академических часов (из них 54 часа – самостоятельная работа студентов).

Разделы дисциплины «Начертательная геометрия и инженерная графика» изучаются на первом курсе.

На первом курсе в **первом** семестре для разделов «Начертательная геометрия» и «Компьютернаяграфика» выделяется **3** зачетные единицы, т.е. 108 академических часов (из них 54 часа – самостоятельная работа студентов).

**Первый семестр:** лекции – 1 час в неделю (18 часов), лабораторные работы **–** 2 часа в неделю (36 часов), форма контроля – экзамен.

Структура и содержание дисциплины «Начертательная геометрия и инженерная графика» по срокам и видам работы отражены в Приложении1.

#### **Содержание разделов дисциплины.**

## **Первый семестр.**

#### **4.1. Начертательная геометрия.**

4.1.1 Предмет изучения. Литература. О порядке занятий: лекции, практические занятия, контрольные работы, расчетно-графические работы, олимпиады.

Методы проецирования: центральное, параллельное. Прямоугольное проецирование, как основа составления машиностроительного чертежа. Проецирование точки на две и три взаимно-перпендикулярные плоскости проекций. Основные выводы, вытекающие из прямоугольного проецирования точки на две взаимно-перпендикулярные плоскости проекций. Образование комплексного чертежа (метод Монжа). Взаимосвязь ортогональных проекций и прямоугольных координат.

4.1.2 Проецирование прямой линии и ее отрезка. Принадлежность точки прямой. Деление отрезка прямой в заданном отношении. Положение прямой относительно плоскостей проекций. Прямая общего и частного положений. Определение натуральной величины отрезка прямой общего положения методом прямоугольного треугольника. Следы прямой.

4.1.3 Взаимное положение прямых: прямые пересекающиеся, параллельные и скрещивающиеся. О "конкурирующих" точках скрещивающихся прямых. О проекциях плоских углов. Об угле между двумя скрещивающимися прямыми. Теорема о проецировании прямого угла (частный случай). Плоскость. Способы задания плоскости на чертеже. Следы плоскости. Прямая и точка в плоскости (признаки принадлежности). Главные линии плоскости (горизонталь и фронталь).

4.1.4 Положение плоскости относительно плоскостей проекций. Плоскости общего и частного положений. Свойство проецирующих плоскостей. Проведение проецирующей плоскости через прямую (заключение прямой в плоскость). Пересечение прямой с проецирующей плоскостью.

Пересечение двух плоскостей, из которых одна - проецирующая. Пересечение двух плоскостей общего положения (алгоритм решения).

4.1.5 Пересечение прямойсплоскостьюобщегоположения(алгоритмрешения).Построениелиниип ересечениядвухплоскостейпоточкампересеченияпрямых,лежащихводнойплос костисдругойплоскостью.Параллельностьпрямойиплоскостиидвухплоскостей (признакипараллельности).Перпендикулярностьпрямойиплоскостиидвухплос костей(признакиперпендикулярности).

4.1.6Способыпреобразованиячертежа.Способыпеременыплоскостейпро екцийивращения.Ихобщностьиотличие.Способпеременыплоскостейпроекций ,егоприменениедляопределениянатуральнойвеличиныотрезкапрямойиплоско йфигурыиугловнаклонаихкплоскостямпроекций.Способвращениявокругосей перпендикулярныхипараллельныхкплоскостямпроекцийиегоприменениедляо пределениянатуральнойвеличиныотрезкапрямойиплоскойфигурыиугловихна клонакплоскостямпроекций.

4.1.7Многогранники.Ихизображениеначертеже.Точканаповерхностимн огогранника.Пересечениемногогранникаплоскостью.Определениенатурально йвеличиныфигурысечения.Построениеразверткимногогранника.Пересечение прямойлиниисмногогранником.Взаимноепересечениемногогранников.

4.1.8Кривыелиниииповерхности.Общиесведения.Кривыелинииплоские ипространственные.Касательнаяккривойлинии.Кривыеповерхности.Образова ниекривыхповерхностейиихизображениеначертеже.Классификацияповерхно стей:линейчатыеинелинейчатыеповерхности,развертываемыеинеразвертывае мыеповерхности.Цилиндрическиеиконическиеповерхностиобщеговида.Накл онныекруговыецилиндриконус.Точканакривойповерхности(признакпринадле жноститочкиповерхности).

4.1.9Поверхностивращения.Образованиеиизображениеначертеже.Терм инология.Точканаповерхностивращения.Цилиндрвращения.Сечениецилиндр аплоскостью.Видысечений.Построениепроекцийинатуральнойвеличиныфигу рысечения.Конусвращения.Егообразованиеиизображениеначертеже.Видысеч енийконусаплоскостью.Построениепроекцийинатуральноговидафигурысечен ия.

4.1.10Сфера.Ееобразованиеиизображениеначертеже.Точканаповерхнос тисферы.Сечениесферыплоскостью.Тор.Егообразованиеиизображениеначерт еже.Видытора.Точканаповерхноститора.Сечениетораплоскостью.Круговыесе чениятора.

4.1.11Взаимноепересечениекривыхповерхностей.Общийалгоритмреше ния.Применениеплоскостейвкачествевспомогательныхсекущихповерхностей припостроениилиниипересечениядвухповерхностей.Характерныеточкилинии пересечения.Построениенатуральнойвеличиныфигурысечениядвухпересекаю щихсякривыхповерхностейпроецирующейплоскостью.

4.1.12Взаимноепересечениесоосныхповерхностейвращения.Применени есфервкачествевспомогательныхсекущихповерхностейприпостроениилиниип ересечениядвухкривыхповерхностей. Необходимые условиядля применения сф ер. Применение сферспостоянным центром.

4.1.13Взаимноепересечение соосных поверхностей вращения. Применени есферспеременнымцентромприпостроениилиниипересечениядвухкривыхпов ерхностей. Частные случаивзаимногопересечения кривых поверхностей: а) цили ндрическиеповерхностисобщимиобразующими; б) конические поверхностисоб щейвершиной;в)поверхностивторогопорядка, вкоторые может быть вписана (ил иописана) третья поверхность второго порядка (теорема Монжа).

4.1.14Пересечениепрямойлиниискривойповерхностью. Алгоритмрешен ия. Примеры построения точек пересечения прямой линиискривой поверхностью прииспользованиивспомогательныхсекущихплоскостейчастногоиобщегопол ожений.

4.1.15Винтовыелиниииповерхности.Образованиецилиндрическойвинто войлинииие е изображение начерте же. Образование и изображение начерте же пря мойикосойвинтовыхповерхностей. Точканавинтовойповерхности. Сечениевин товойповерхностиплоскостью перпендикулярной косиповерхностии плоскость ю, проходящейчерезось винтовой поверхности. Винты однозаходные имного зах олные.Шагихолвинта.

4.1.16Аксонометрическиепроекциииихназначение. Изометрическаяиди метрическаяпрямоугольныепроекции. Коэффициенты искажения действительн ыеиприведенные. Построение аксонометрических проекций окружностей, распо ложенныхвплоскостяхпараллельныхплоскостямпроекций V, Ни W.

4.1.17Построениеизометрическогоовала. Примерыпостроения аксономет рическихпроекцийплоскихипространственныхгеометрическихфигур.

## 4.2. Компьютернаяграфика.

4.2.13 накомствос Компас-3D. Основым оделирования деталей. Обзорвозможностейсистемы. Интерфейс. Создание параметрического эскиза. Д обавлениеиредактированиегеометрическихзависимостей. Редактированиеразм еров. Созданиемассивовнаэскизе. Создание эскизных блоков. Понимание опове щенийэскизов.СозданиеЗD-

геометрии: параметрическаятвердотельная модель. Выдавливание. Установкам атериалаицвета. Повторноеиспользованиегеометрииэскиза. Связьсданнымидр угихэскизов.Созданиеэлементавращения.Созданиеэлементовсдвиг.Использов аниепримитивов. Добавление сопряжения. Добавление скруглений. Добавление фасок. Размещение отверстий. Создание круговогом ассива. Размещение отверст ийпоэскизам.

4.2.2Созданиесборки. Понятиефиксированногокомпонента. Добавлениес борочныхзависимостей. Зависимость совмещение. Степенисвободы. Зависимос тьВставка.ЗависимостьУгол.Зависимость.Касательность.Управляющиезависи мости. РаботасБиблиотекойэлементов. Использование Мастерапроектирования болтовыхсоединений. Экономиявременисинструментом«Сборка».

## 4.3Инженернаяграфика.

4.3.1Предметикраткийочеркразвитиячерчения. Стандартизациякакфакто р, способствующий развитию наукиитехники. Единая Система Конструкторской Документации(ЕСКД). Ееназначение, структураисодержание. Требования, пред ъявляемыеСтандартамиЕСКДксоставлению иоформлению чертежей.

4.3.2Общиеправилавыполнениячертежей. Форматылистовчертежей, Осн овныеидополнительные форматы, ихобразование иобозначение. Основная надп исьиеерасположениенаформателиста(ГОСТ2.301-

68). Масштабыизображенийиихобозначениеначертежевосновнойнадписиинап олечертежа(ГОСТ2.302-68).

4.3.3Линиичертежа. Типылиний, ихначертание иосновные назначения. То лщинавсехтиповлинийпоотношению ксплошнойтолстой основнойлинии (ГОС  $T2.303-68$ ).

4.3.4Шрифтычертежные. Типыиразмерышрифта. Ширинабуквитолщина линийшрифта(ГОСТ.2.304-81).

4.3.5Основнаянадпись (угловойштамп), содержание и порядокеезаполнен ияначертежах(ГОСТ2.104-2006).

4.3.6Изображения-виды, разрезы, сечения (ГОСТ2.305-2008). Основные положения и определения. Методпрямо угольного проецирован ия-

основасоставлениячертежей. Виды. Содержаниеиопределениевида. Главный, ос новные, дополнительные иместные виды, ихопределение ирасположение начерт еже. Обозначение дополнительных иместных видовначертеже. Разрезы. Определ ениеисодержаниеразреза. Классификацияразрезоввзависимостиотположенияс екущейплоскостиотносительногоризонтальнойплоскостипроекций(горизонта льные, вертикальные, наклонные), относительнодлиныивысотыпредмета (продо льные, поперечные), отчисласекущих плоскостей(простые исложные). Располож ениеиобозначениеразрезовначертеже. Местныеразрезы. Соединениечастивида ичастисоответствующегоразрезаиихразделениеначертеже. Условия, обеспечив ающиевозможностьсоединенияполовинывидаиполовиныразреза. Сечения. Опр еделениеисодержаниесечения. Сечения-

вынесенныеиналоженные, ихрасположение иобозначение начертеже. Условнос тииупрощения, применяемые приизображении видов, разрезовисе чений:

1. Изображениеполовинывида, разрезаилисечения, еслионипредставляют симметричную фигуру.

2. Изображениевразрезетонкостенныхэлементовтипаребержесткости, сп ицмаховиков, сплошныхвалов, когдасекущая плоскость направлена вдольдлинн ойсторонытакогоэлемента.

3. Изображениевразрезеотверстий, расположенных накруглых фланцах, ко гдаихосинесовпадаютссекущейплоскостью.

4.3.7Обозначенияграфическиематериаловиправилаихнанесенияначерте жах(ГОСТ2.306-68). Нанесениештриховкивразрезахисечениях.

4.3.8Нанесениеразмеров(ГОСТ2.307-

68). Сведения обосновных требованиях иправилах нанесения размероврассматри ваютсявыборочновзависимостиотэтаповвыполненияграфическихработ.

4.3.9Аксонометрическиепроекции(ГОСТ2.317-69). Прямоугольныеизометрическаяидиметрическаяпроекции. Коэффициенты искажения. Опроекцияхокружностей, расположенных вплоскостях параллельн ыхплоскостямпроекций. Направление большой ималой осейэллипса и ихвеличин ывзависимостиотпринятых коэффициентовис кажения. Направления штриховк

ивразрезахисеченияхаксонометрическихизображений.

4.3.10Основные положения посъем ке эскизов. Определение эскиза. Требов анияквыполнению эскиза. Рекомендации попоследовательностивы полнения эск иза.

## 4.4Компьютернаяграфика.

4.4.1 Создание 2D-чертежейиз 3D-данных.

Созданиевидовдетали. Типывидовначертеже. Созданиеновогочертежа. Ра змещение базовогоипроекционноговидов. Размещение сечения. Создание допол нительноговида. Созданиевыносноговида. Редактированиевидов. Выравнивани евида. Изменениевыравнивания. Отображениевида. Добавлениеобозначенийвч ертежныевиды. Маркерцентраиосевыелинии. Редактированиенаименованийип оложенийобозначенийвидов. Размеры. Основнойинструмент Размеры. Базовый иБазовыйнабор.ЦепьиНаборразмерныхцепей.ОрдинатныйиНаборординат.Ре дактированиеразмеров. Инструменты обозначения отверстий и резьб. Получение размеровсмодели. Ассоциативность. Заменассылкинамодель.

4.4.2. Пользовательскиестилиишаблоны.

Работасостилями. Созданиестандарта. Созданиетиповых характеристико бъектов. Определениестилятекстадляразмеровиобозначений. Определениенов огостиляразмера. Установкапараметровслоя. Настройкитиповых характеристик объектов. Сохранениестандарта. Изменениестиляцвета. Определениеновогомат ериала. Определение основной надписи. Сохранение новогошаблона. Созданиеш аблонабыстрогозапуска.

4.4.3. Создание сложных чертежей идеталировок.

Созданиесложногочертежноговида. Проекционный видизсечения. Созда ниеэскизаначертежномвиде. Местныйразрез. Изменение отношений чертежейд етали. Видимостьдеталей. Подавлениевида. Подавлениеэлементовчертежа. Разр ыввида.Срез.Пользовательскийвид.Использованиесложныхинструментовдля обозначенийначертеже. Автоматическийтекст. Выноска. Специальные обозначе ния. Номерапозиций. Автонумерацияпозиций. Созданиеспецификации. Редакти рованиезначенияразмеров. Простановкаординатных размеровиавтоматических осевыхлиний. Таблицаотверстий.

4.4.4. Особенностипроектированиясложных деталей.

## 5.Образовательныетехнологии.

Методикапреподаваниядисциплины«Начертательнаягеометрияиинжене рнаяграфика»иреализациякомпетентностногоподходавизложенииивосприяти иматериалапредусматриваетиспользованиеследующихактивныхиинтерактив ныхформпроведениягрупповых, индивидуальных, аудиторных занятий всочета ниисвнеаудиторнойработойсцельюформированияиразвитияпрофессиональны хнавыков, обучающихся:

подготовкаксеминарамипрактическимзанятиямдомаивкомпьютерныхаудитор ияхвуза;

защитаииндивидуальноеобсуждениевыполняемыхэтаповпрактическихработ;

-игровоепроектирование;

-разыгрываниеролей(ролевыеигры);

-индивидуальныйтренаж;

-групповойтренинг;

-проведениемастер-

классовэкспертовиспециалистовпоинженернойграфикеикомпьютерномумоде лированию.

Удельныйвесзанятий, проводимых винтерактивных формах, определенгл авнойцелью образовательной программы, особенно стью контингента обучающи хсяисодержаниемдисциплины«Начертательная геометрия  $\boldsymbol{\mathrm{M}}$ инженерная графика»ивцеломподисциплине составляет 50% аудиторных занятий. Занятияле кционноготипасоставляют20% отобъемааудиторных занятий.

## 6. Оценочные средствадляте кущего контроля успеваемости, промежуточной а ттестациипоитогамосвоениядисциплиныиучебнометодическоеобеспечениесамостоятельнойработыстудентов.

Впроцессеобученияиспользуются следующие оценочные формысамостоя тельнойработыстудентов, оценочные средствате кущего контроля успеваемости ипромежуточныхаттестаций:

#### **Впервомсеместре**

-рабочаятетрадь;

-подготовкаксеминарам, выполнениепрактических заданий и их защита;

- -решениекомплектовзадач;
- -контрольнаяработа;
- -экзамен:

Образцытестовыхзаданий, рабочейтетради, контрольных вопросовизадан ийдляпроведениятекущегоконтроля, экзаменационных билетов, приведенывпр иложении 2.

## 6.1. Фондоценочных средствдля проведения промежуточной аттестации обу чающихсяподисциплине(модулю).

6.1.1. Перечень компетенций суказание мэтапових формирования впроцесс еосвоенияобразовательнойпрограммы. Врезультатеосвоениядисциплины(модуля)формируютсяследующиекомпетен ции:

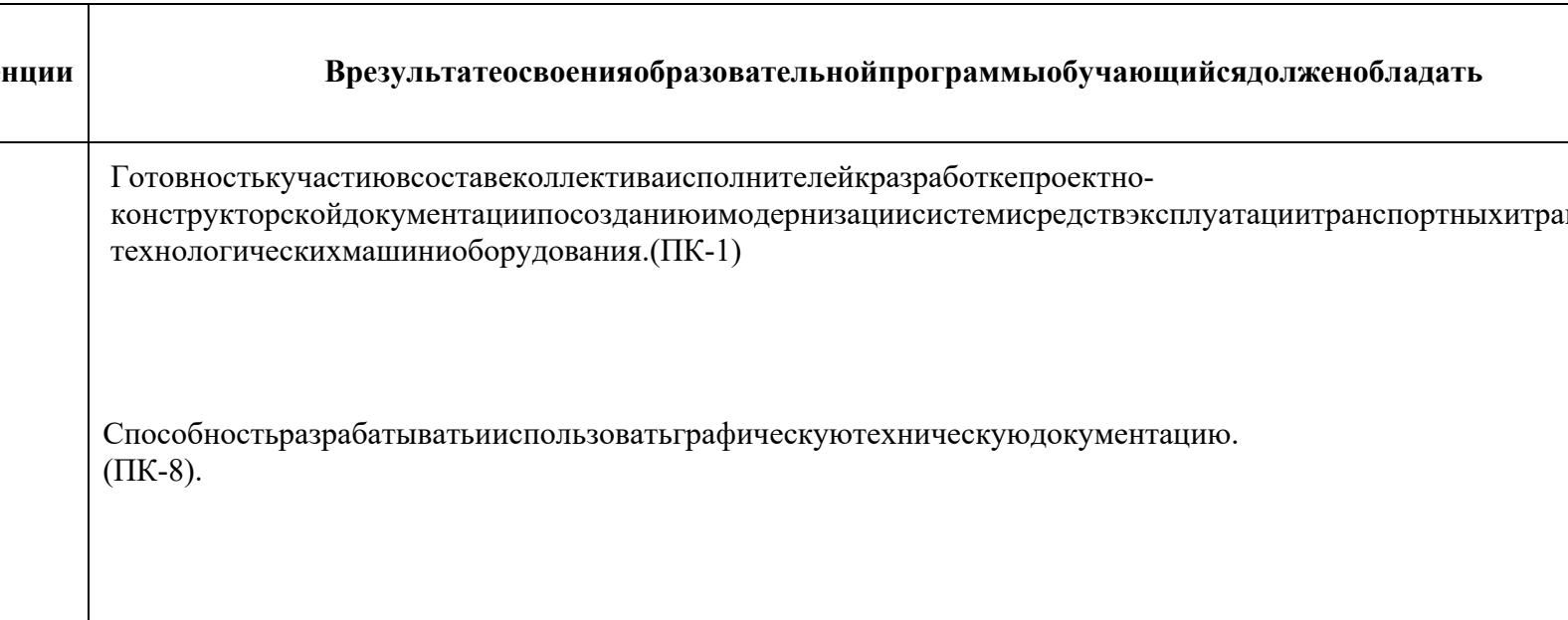

Впроцессеосвоения образовательной программы данные компетенции, вто мчислеихотдельные компоненты, формируются поэтапновходе освоения обуча ющимисядисциплин(модулей),практиквсоответствиисучебнымпланомикален дарнымграфикомучебногопроцесса.

## 6.1.2. Описание показателей и критерие воцени вания компетенций, фо рмируемыхпоитогамосвоениядисциплины(модуля),описаниешкалоцени вания.

Показателемоцениваниякомпетенцийнаразличныхэтапахихформирован ияявляетсядостижение обучающими сяпланируемых результатовобучения поди сциплине(модулю).

ПК-1-Готовностькучастию всоставе коллектива исполнителей кразработ кепроектноконструкторскойдокументациипосозданию имодернизации системи средствэксплуатаци итранспортныхитранспортно-технологическихмашиниоборудования. (ПК-1);

ПК-8-

Способностьразрабатыватьииспользоватьграфическуютехническуюдокументацию. (ПК  $-8);$ 

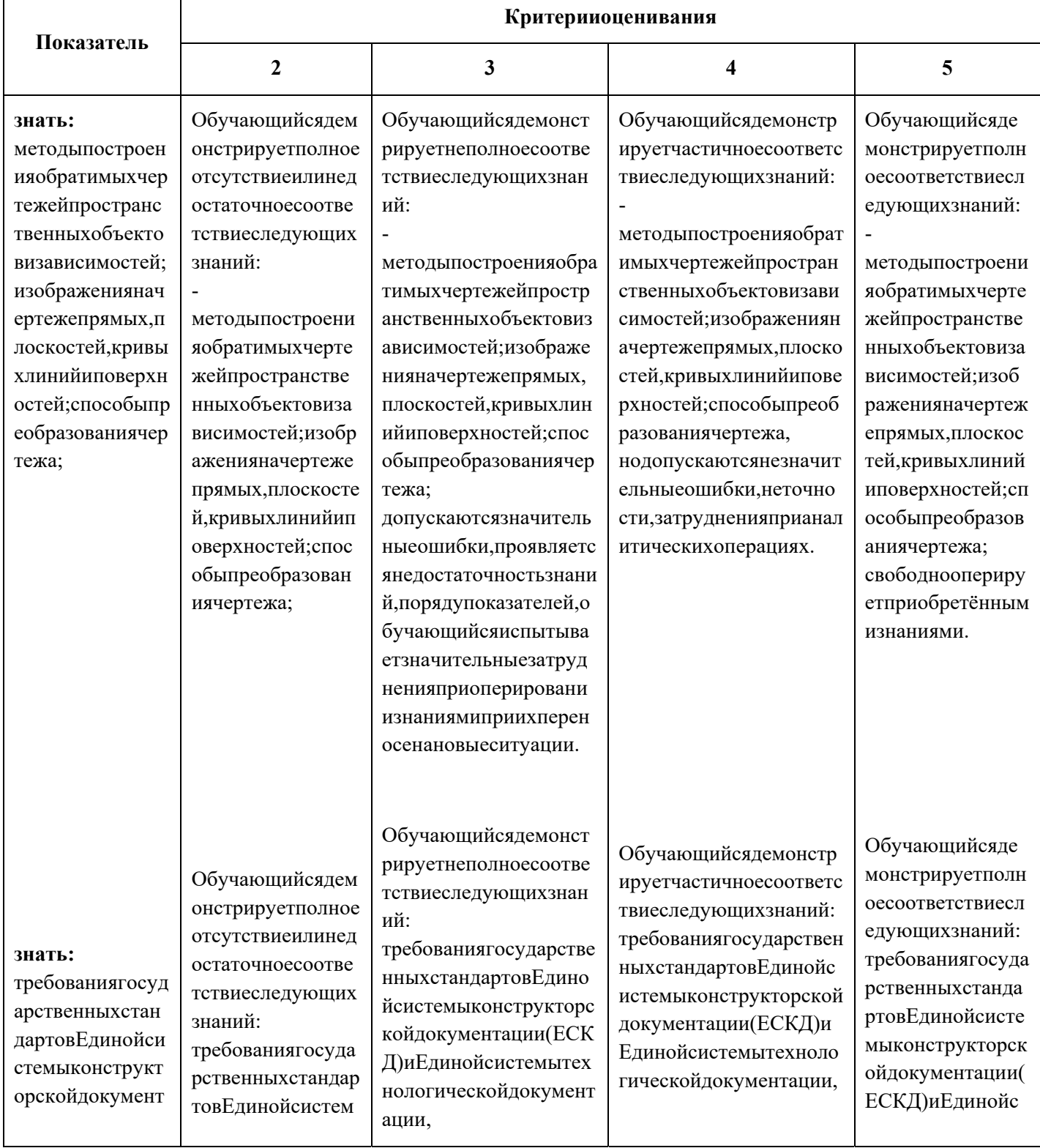

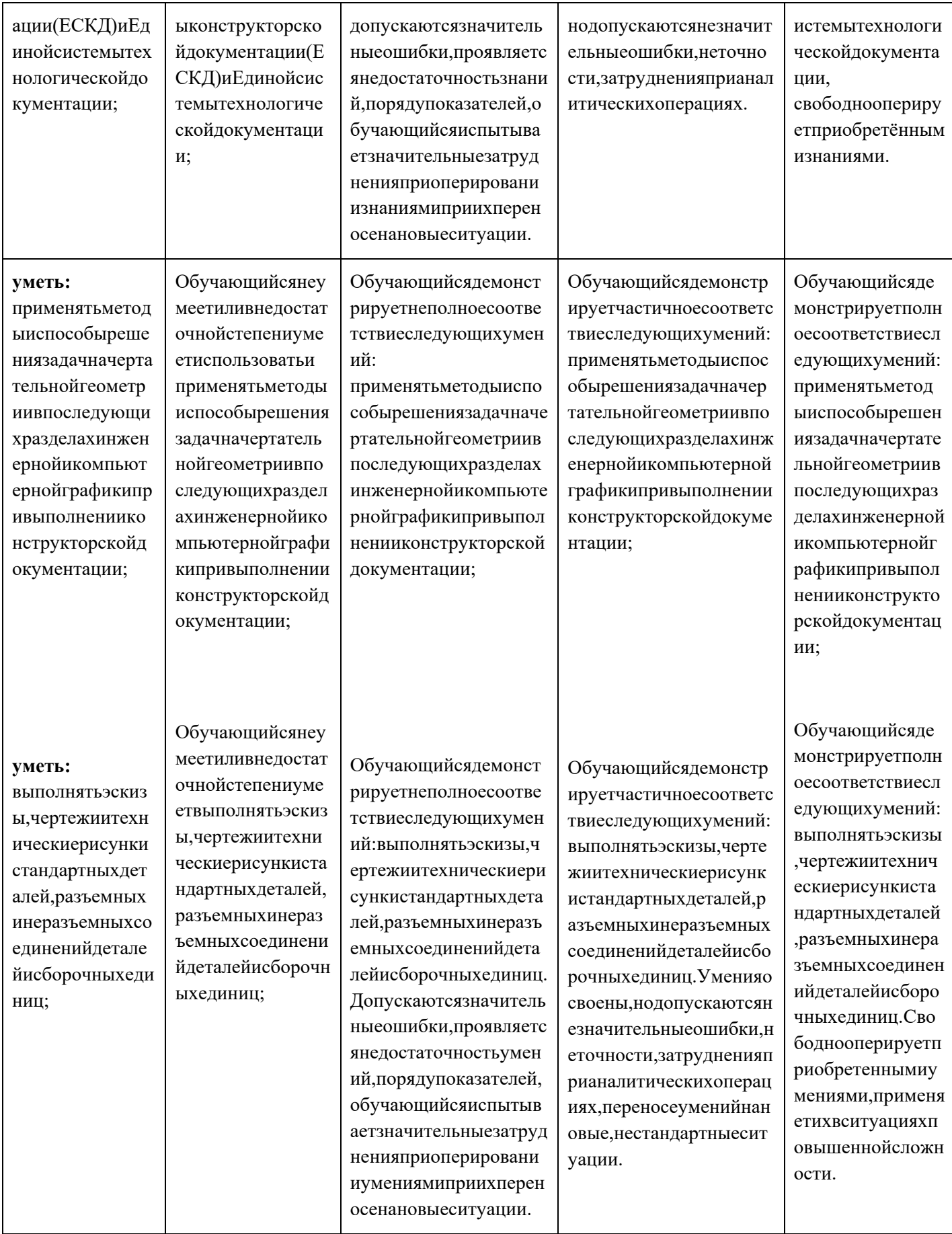

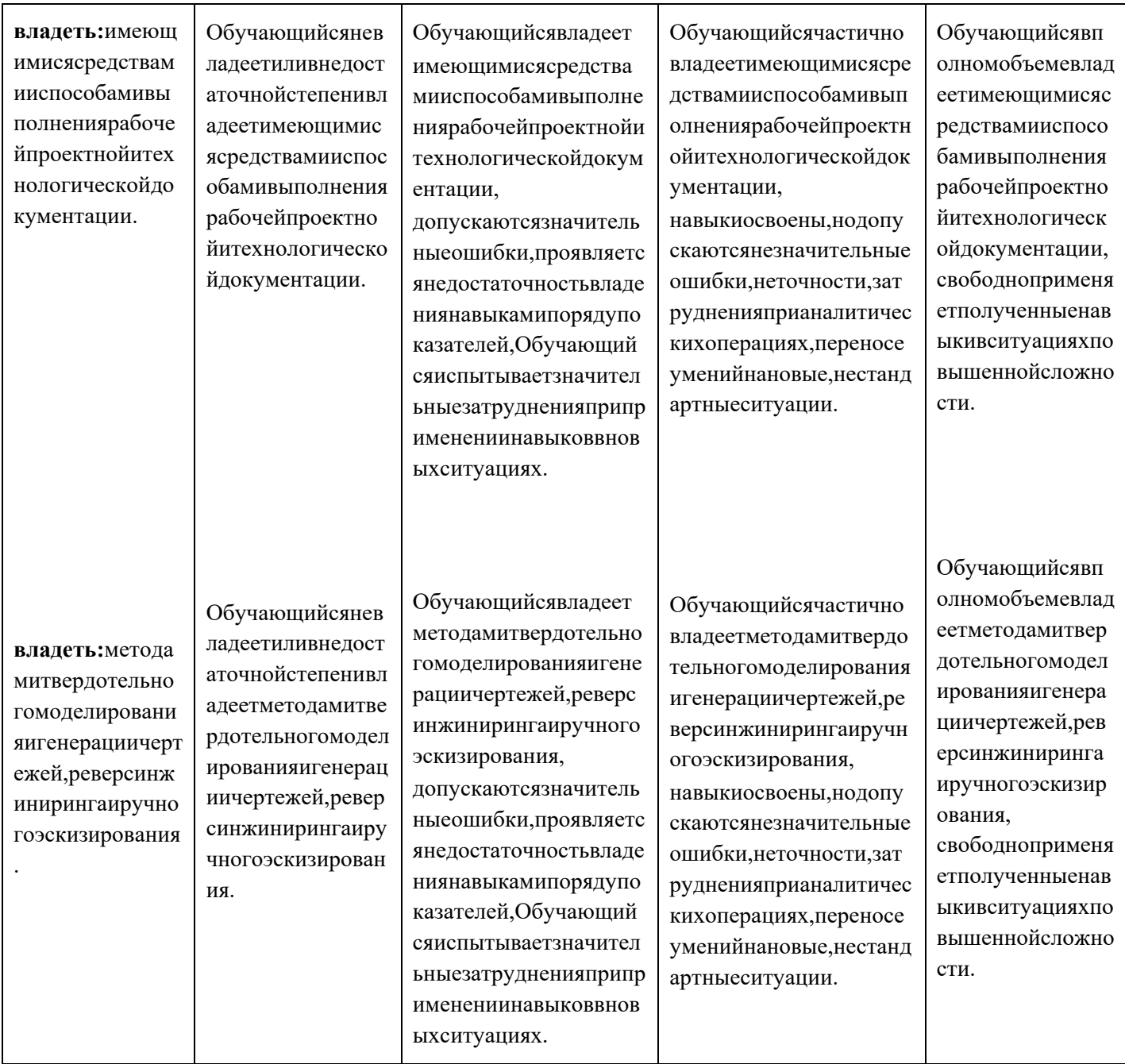

Шкалыоцениваниярезультатовпромежуточнойаттестациииихописание:

## **Формапромежуточнойаттестации:экзамен.**

Промежуточнаяаттестацияобучающихсявформеэкзаменапроводитсяпор езультатамвыполнениявсехвидовучебнойработы,предусмотренныхучебнымп ланомподаннойдисциплине(модулю),приэтомучитываютсярезультатытекуще гоконтроляуспеваемостивтечениесеместра.Оценкастепенидостиженияобучаю щимисяпланируемыхрезультатовобученияподисциплине(модулю)проводится преподавателем,ведущимзанятияподисциплине(модулю)методомэкспертной оценки.Поитогампромежуточнойаттестацииподисциплине(модулю)выставля етсяоценка«отлично»,«хорошо»,«удовлетворительно»или«неудовлетворител ьно».

Кпромежуточнойаттестациидопускаютсятолькостуденты, выполнившие всевиды учебной работы, предусмотренные рабочей программой подисциплине « Начертательнаягеометрияиинженернаяграфика» (выполнилинеобходимыегра фическиезадания, сдали контрольные работы).

#### **Описание**

ıмпланом.Студентдемонстрируетсоответствиезнаний,умений,навыковприведеннымвтаблицахпо .<br>«допущенанезначительнаяошибка,неточность,затруднениеприаналитическихоперациях,переносез

ıмпланом.Студентдемонстрируетнеполное,правильноесоответствиезнаний,умений,навыковприве

ıмпланом.Студентдемонстрируетсоответствиезнаний,вкоторомосвещенаосновная,наиболееваж

нныхучебнымпланом.Студентдемонстрируетнеполноесоответствиезнаний,умений,навыковприве ентиспытываетзначительныезатрудненияприоперированиизнаниямииумениямиприихпереносенан

Фондыоценочных средствпредставлены вприложении 2 крабочей программ

e.

#### 7. Учебно-методическоеиинформационноеобеспечениедисциплины.

#### а) основная литература:

1. Начертательная геометрия [Электронный ресурс] : учеб. пособие / В.В. Корниенко [и др.]. — Электрон. дан. — Санкт-Петербург : Лань, 2013. — 192 с. — Режим доступа: https://e.lanbook.com/book/12960. — Загл. с экрана. 2. Миронова, Е.В. Инженерная графика: учебное пособие для подготовки направления: 190600 «Эксплуатация бакалавров транспортнотехнологических машин и комплексов» [Электронный ресурс] : учеб. пособие / Е.В. Миронова, Е.М. Новикова. — Электрон. дан. — Орел :Орел $\Gamma$ АУ, 2014. 160 Режим  $\mathbf{c}$ . доступа: https://e.lanbook.com/book/71424. — Загл. с экрана.

#### б) дополнительная литература:

1. Стандарты ЕСКД: ГОСТ 2.101-68. Сборочный чертеж. Методические указания. М.: МАМИ. 2000. ГОСТ 2.102-68, ГОСТ 2.104-2006, ГОСТ 2.106-96, ГОСТ 2.109-73, ГОСТ 2.119-73, ГОСТ 2.301-68+ГОСТ 2.307-68, ГОСТ 2.311-68, ГОСТ 2.315-68, ГОСТ 2.317-69, ГОСТ 2.401÷ГОСТ  $2.409 - 74.$ 

2. Тарасов, Б.Ф. Начертательная геометрия [Электронный ресурс] : учеб. / Б.Ф. Тарасов, Л.А. Дудкина, С.О. Немолотов. - Электрон. дан. -Санкт-Петербург : Лань, 2012. — 256 с. — Режим доступа: https://e.lanbook.com/book/3735. — Загл. с экрана.

#### в) Программное обеспечение и интернет-ресурсы:

Программное обеспечение:  $1.$  KOMTTAC- $3D.$ 

Интернет-ресурсывключаютучебно-

методическиематериалывэлектронномвиде, представленные насайте lib.m ami.ruвразделе«Электронныйкаталог»/http://lib.mami.ru/lib/content/elektronnyy $katalog$ ).

Полезныеучебнометодическиеиинформационныематериалыпредставленынасайтах:

Учебный курспо Fusion 360:

https://www.youtube.com/playlist?list=PL19LEPkt0r7aqvWtAKWb3bAwgOlKNKslN УчебныематериалыAutodesk: http://www.autodesk.ru/adsk/servlet/index%3FsiteID%3D871736%26id%3D9298027

## 8. Материально-техническоеобеспечениедисциплины.

Трикомпьютерныелабораториикафедры«Инженернаяграфикаикомпьют ерноемоделирование» Ауд.2ПК515,2ПК509,2ПК508оснащенные50компьютер ами, лабораториясфондомтиповых деталейинагля дных пособий ПК419.

## 9. Методическиерекомендациидлясамостоятельнойработыстуденто  $\mathbf{R}$ .

Этапыпроцессаорганизациисамостоятельнойработыстудентов:

- подготовительный(определениецеле йисоставлениепрограммы самостоятельнойработы, подготовка методическогообеспечения и оборуд  $O$  Вания);
- основной(реализацияпрограммысисп ользованиеприемовпоиска

информации:усвоение,переработка,п рименение,передачазнаний,фиксиро ваниерезультатов);

▪ заключительный(оценкаэффективнос тиизначимостипрограммы; анализрезультатовсамостоятельно йработы,ихсистематизация;выводыо направленияхоптимизациитруда).

Чтобыправильноорганизовать свою самостоятельную работу, необходимо студентусоздать условия для продуктивной умственной деятельности. Кусловия мпродуктивностиумственнойдеятельностиотносятся:

- постепенноевхождениевработу;  $\blacksquare$
- выдерживаниеиндивидуальногоритм а, темпаработыиразмераее исполнения;
- привычнаяпоследовательностьисис тематичностьдеятельности;
- правильноечередованиетрудаиотды  $x$  a.

Студентуважнопомнить:

- отдыхнепредполагаетполногобезде йствия, онможетбыть достигнут переменойдела;
- сменупериодовработоспособностив течениедня. Наиболееплодотворно длязанятияумственнымтрудомутрен неевремя с 8 до 14 часов, максимальная р аботоспособностьс10до13часов.с16до19 часов, с 20 до 24 часов;
- соблюдениеперерывовчерез1-1,5 часаперерывыпо 10-15 мин, через 3-4 часаработыпереры в 40-60 мин;
- чтобывыполнитьвесьобъемсамостоя тельнойработыпопредметамкурса,не обходимосистематическизаниматьс я по $3-$

5часовежедневно,желательноводнии тежечасы,причередованиизанятийсп ерерывамидля отдыха;

▪ целесообразноежедневноработатьн еболеечемнаддвумя-тремя дисциплинами,начинаясосреднегопо трудностизадания,переходякболеес ложному,напоследокоставивлегкуюч астьзадания, требующую большеопред еленныхмоторныхдействий.

Итак, самостоятельные занятия потребуютинте нсивного умственного труд а, которыйне обходимоне толькоправильно организовать. Для оптимальной орган изациисамостоятельнойработыстудентурекомендуется составлениеличногора списания, отражающеговремяих арактерзанятий (теоретический курс, практичес киезанятия, графические работы, чтение литературы), перерывы на обел. ужин.отдых.сон.проездит.д. Деятельностьстудентовпоформированию навыков учебнойсамостоятельнойработы. Каждыйстудентсамостоятельноопределяетре жимсвоейсамостоятельнойработы.

Впроцессесамостоятельнойработыстудентприобретаетнавыки самоорганизации, самоконтроля, самоуправления, саморефлексииистановится а ктивнымсамостоятельнымсубъектомучебнойдеятельности. Впроцессесамосто ятельнойработыстудентдолжен:

- освоитьминимумсодержания, выносим ыйнасамостоятельнуюработустуден товипредложенныйпреподавателемв соответствиис Ф Г О С высшего професс иональногообразования (ФГОСВПО) под аннойдисциплине;
- планироватьсамостоятельнуюработ увсоответствиисграфиком самостоятельнойработы,предложенн ымпреподавателем;
- осуществлятьсамостоятельнуюрабо туворганизационныхформах,предусм отренныхучебнымпланомирабочейпр ограммойпреподавателя;
- выполнятьсамостоятельнуюработуи отчитыватьсяпоеерезультатамвсоо тветствиисграфикомпредставления результатов, видамиисрокамиотчетн

остипосамостоятельнойработестуд **eHTOB**;

использоватьдлясамостоятельнойр аботыметодическиепособия, учебные пособия, разработкисверх предложен ногопреподавателемперечня.

#### $10<sub>1</sub>$ Методическиерекомендациидляпреподавателя

Впервую очередьне обходим о опирать ся надействующую рабочую програ ммуподисциплине, вкоторойобязательнодолжныбыть определены количествои тематикапрактическихзанятийнакаждыйсеместр. Длякаждогозанятия определя ютсятема, цель, структураисодержание. Исходяизних, выбираются формапровед ениязанятия(интерактивная, самостоятельная работа, мастер-

класс, тестированиеит.д.) идидактическиеметоды, которыеприэтомприменяетп реподаватель(индивидуальнаяработа,работапогруппам,деловаяиграипроч.).Ц елесообразностьвыборапреподавателемтогоилииногометодазависит, главным образом, отегоэффективностивконкретнойситуации. Например, еслипреподава тельставитзадачуоттачиваниепрактическогонавыкаприосвоениисложнойтемы , топроводитсямастер-

класссличнойдемонстрациейвыполненияработы. Длятрудоемкихповремениир утинныхоперацийзадачследуетпроводитьролевуюигрусколлективнымучастие мстудентов.

Особоевниманиеследуетуделитьхронометражузанятия, т.е. выделению на каждыйэтапзанятияопределённоговремени. Дляпреподавателя, особенноначин ающего, чрезвычайноважнопридерживать сязапланированного хронометража. Еслиэтогонеудаётся сделать, топреподавателю необходимопроанализировать хо дзанятия и, возможно, внести изменения либо в его структуру, либо в форму его проведения.

Необходимость планировать и анализировать учебно-воспитательный процесс в дидактическом, психологическом, методическом аспектах с учетом современных требований к преподаванию обуславливает, в свою очередь, необходимость обоснованного выбора эффективных методов, форм и средств контроля результатов усвоения студентами программного обучения, материала.

Преподавателю возможно использовать максимально эффективно разнообразные формы, методы и средства обучения только в соответствии с поставленными и спланированными конкретными целями, и задачами. Разрабатывать качественный дидактический материал и наглядные пособия с методическими рекомендациями по их применению на занятиях можно только в том случае, если заранее определены цели и задачи, как для всего курса дисциплины, так и для каждого отдельного занятия.

Преподаватель должен систематически проводить самоанализ, самооценку и корректировку собственной деятельности на занятиях, разрабатывать и проводить диагностику для определения уровня знаний и умений студентов, разрабатывать и реализовывать программы для индивидуальных и групповых форм работы с учетом способностей студентов.

Обязательно нужно изучать личность студента и коллектива обучаемых в целом, с целью диагностики, проектирования и коррекции их познавательной деятельности на практических занятиях по дисциплине.

Основным условием учебно-методического обеспечения практических занятий по дисциплине является непрерывность психолого-педагогического и методического образования преподавателя, взаимосвязь практики с системой изучения студентами нормативных учебных дисциплин и курсов по выбору, дающих теоретическое обоснование практической деятельности, позволяющих осмысливать и совершенствовать ее с позиций научного анализа.

Программа составлена в соответствии с Федеральным государственным образовательным стандартом высшего образования по направлению подготовки бакалавров **23.03.03 «Инжиниринг и эксплуатация транспортных систем».**

**Программа утверждена на заседании кафедры "Наземные транспортные средства"** «18» июня 2020 г., протокол № 8

Заведующий кафедрой

профессор, к.т.н. /Хрипач Н.А./

Приложение1.

# Структураисодержаниедисциплины«Начертательнаягеометрияиинженернаяграфика»впервомсеместрепонаправ лениюподготовки

#### 23.03.03 «Инжиниринг и эксплуатация транспортных систем» (бакалавр)

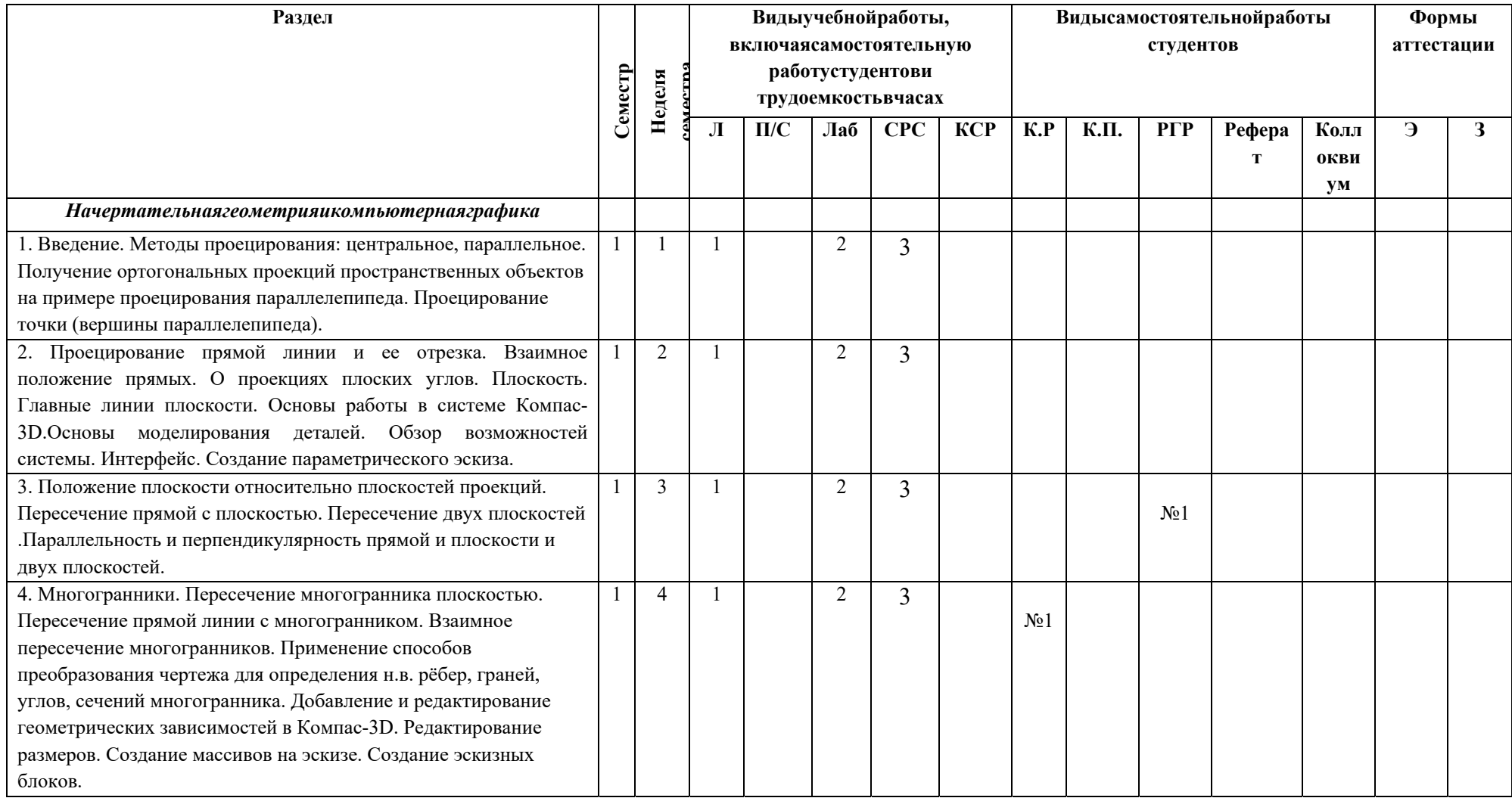

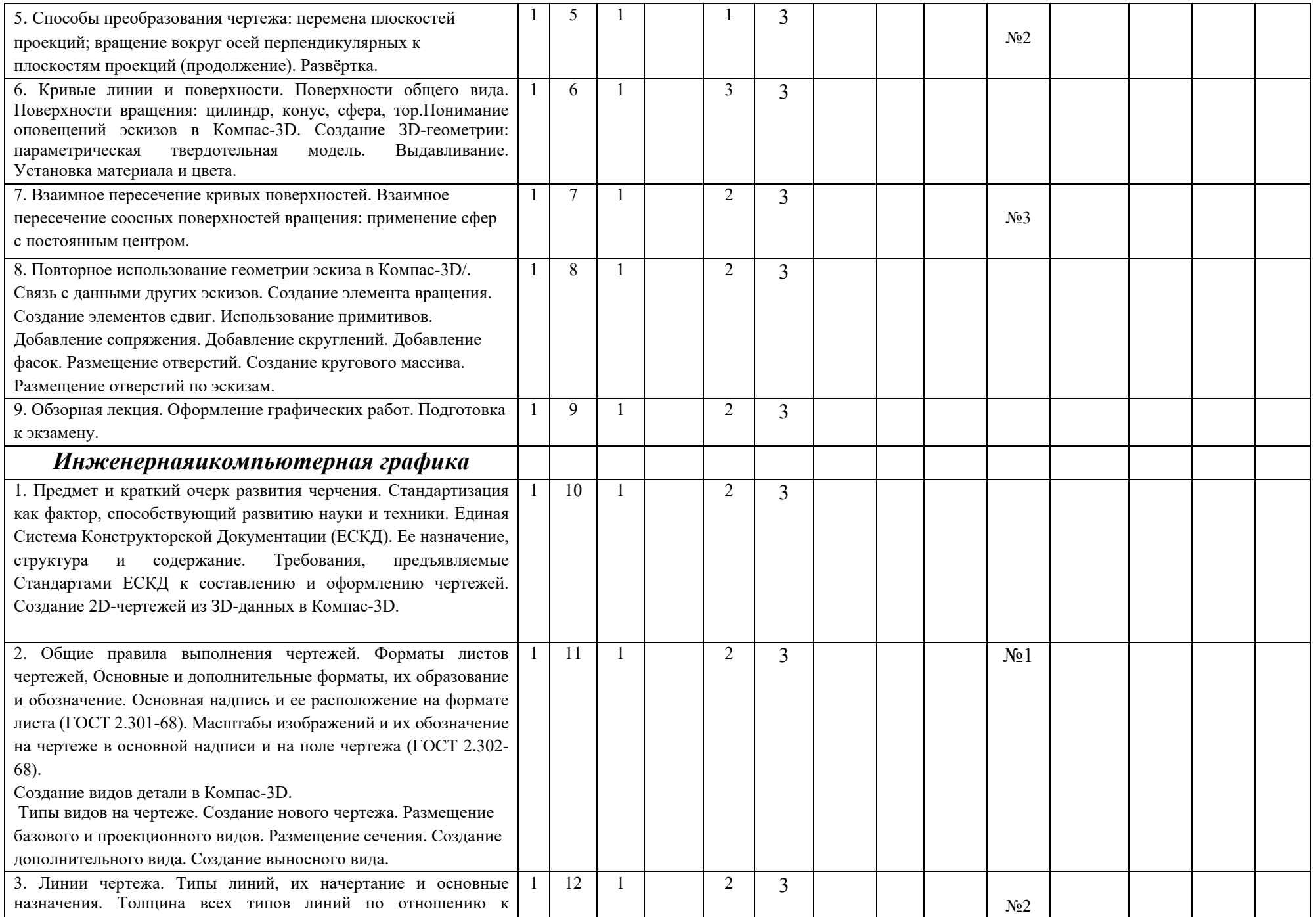

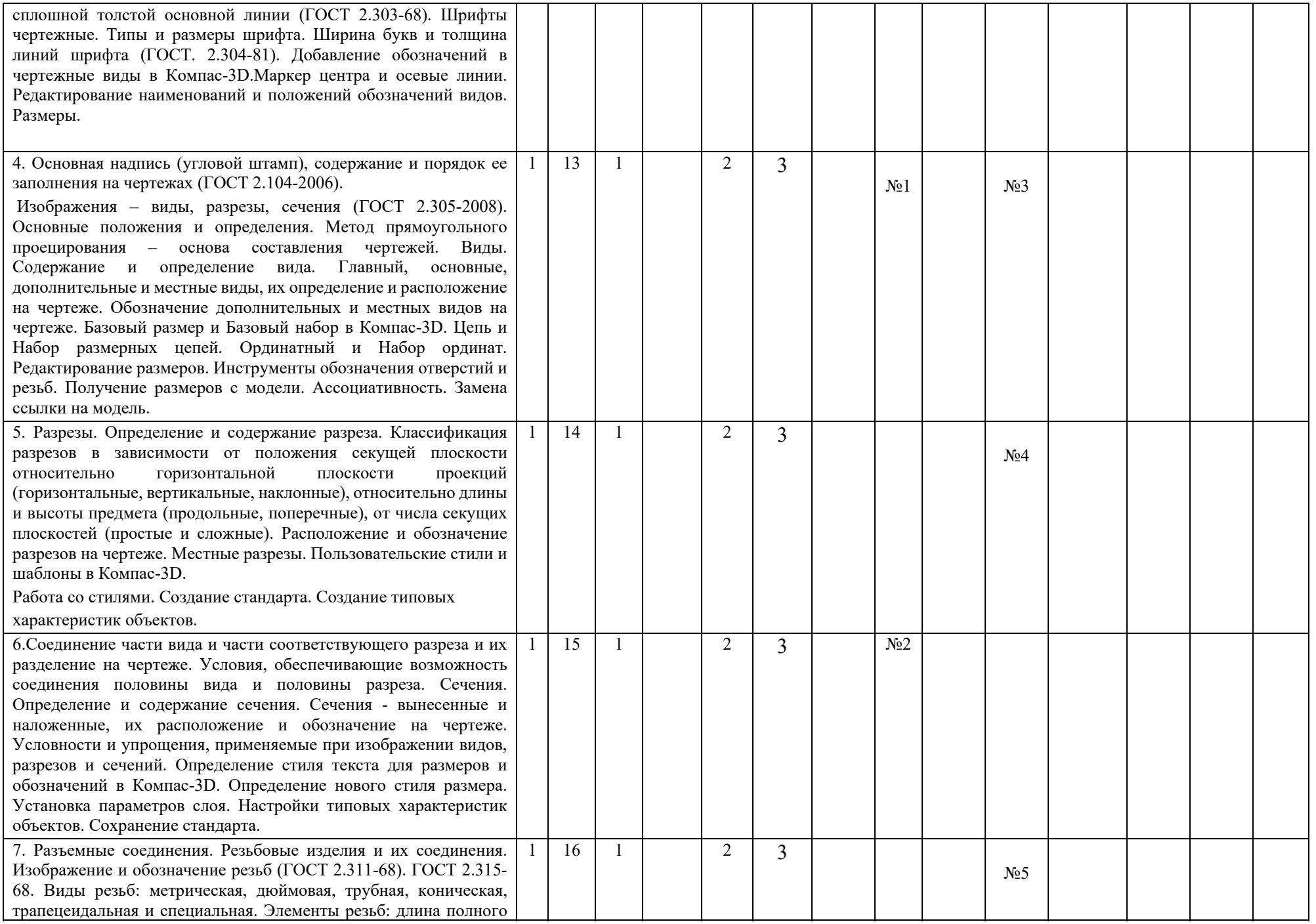

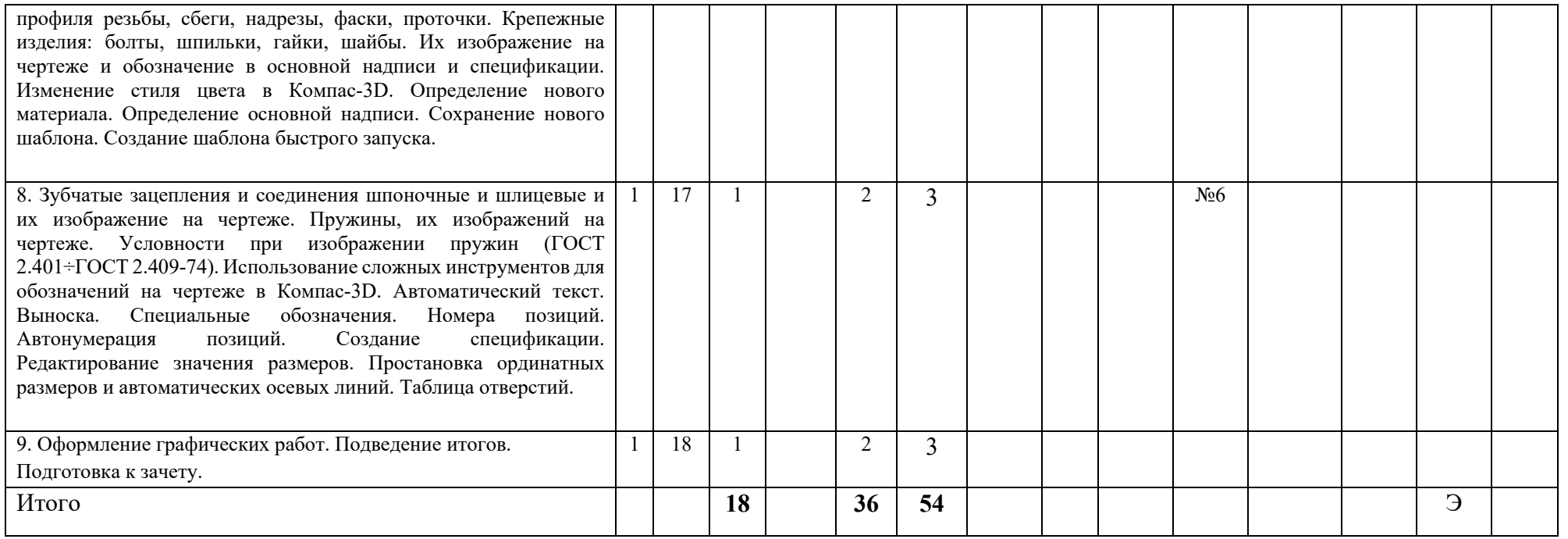

#### Приложение2крабочейпрограмме

МИНИСТЕРСТВО НАУКИ И ВЫСШЕГО ОБРАЗОВАНИЯРОССИЙСКОЙФЕДЕРАЦИИ ФЕДЕРАЛЬНОЕГОСУДАРСТВЕННОЕБЮДЖЕТНОЕОБРАЗОВАТЕЛЬНОЕУЧРЕЖДЕНИЕВЫСШЕГООБРАЗОВАНИЯ

## **«МОСКОВСКИЙПОЛИТЕХНИЧЕСКИЙУНИВЕРСИТЕТ» (МОСКОВСКИЙПОЛИТЕХ)**

**Направлениеподготовки:23.03.03 «Инжиниринг и эксплуатация транспортных систем»** 

> *Формаобучения:очная Видпрофессиональнойдеятельности:в соответствии с ФГОС ВО.*

> *Кафедра:«Инженернойграфикиикомпьютерногомоделирования»*

# *ФОНДОЦЕНОЧНЫХСРЕДСТВ ПОДИСЦИПЛИНЕ*

*«Начертательнаягеометрияиинженернаяграфика»* 

Состав:1.Паспортфондаоценочныхсредств 2.Описаниеоценочныхсредств: вариантбилетакзачету, вариантэкзаменационногобилета образецрабочейтетради, вариантыконтрольныхработ вариантыРГР, вариантзаданияИгровогопроектирования, вариантТворческогозадания, переченькомплектовзаданий

*Составитель:Андреева А.А.* 

*Москва,2019год*

## ПОКАЗАТЕЛЬУРОВНЯСФОРМИРОВАННОСТИКОМПЕТЕНЦИЙ

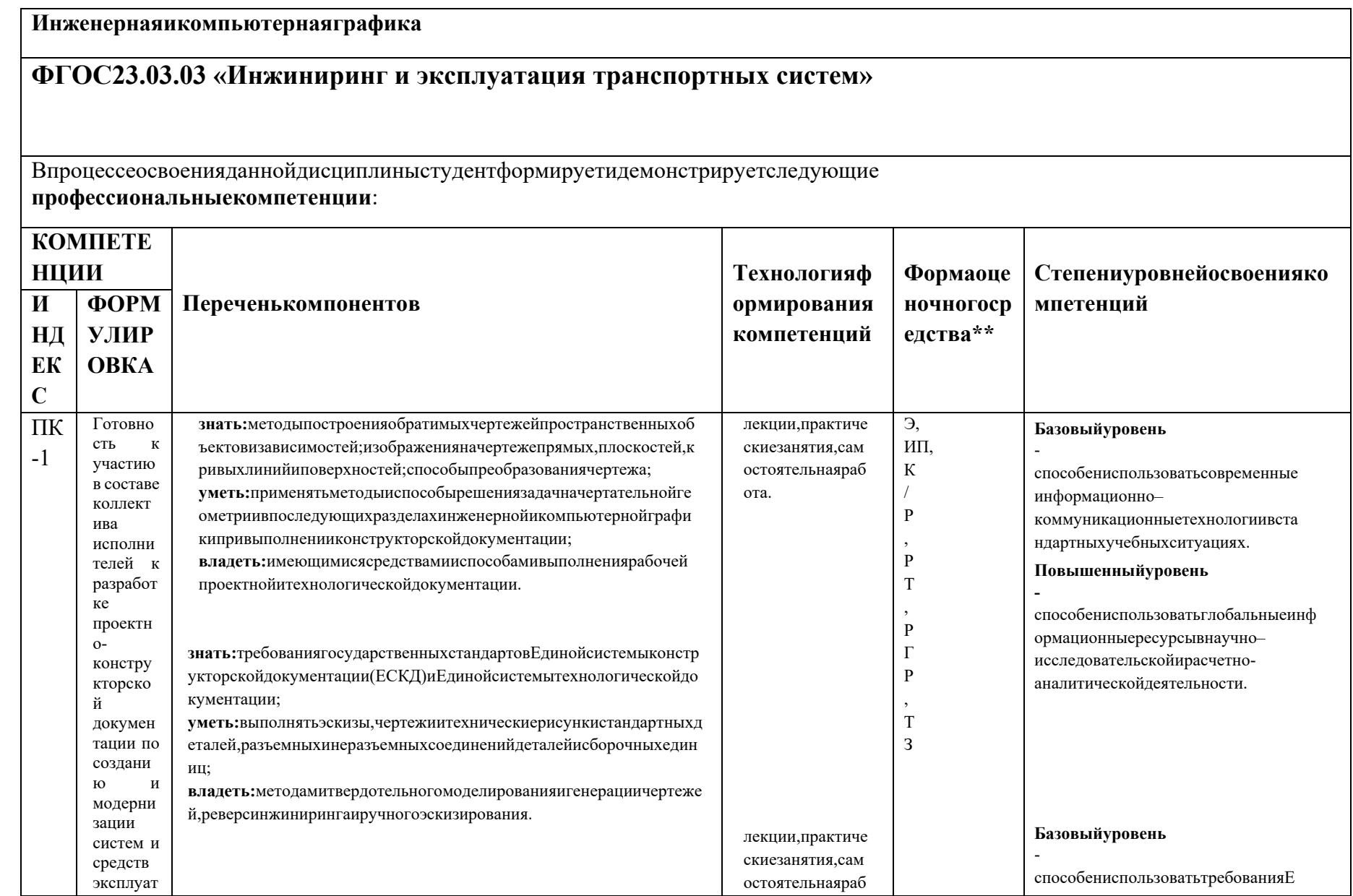

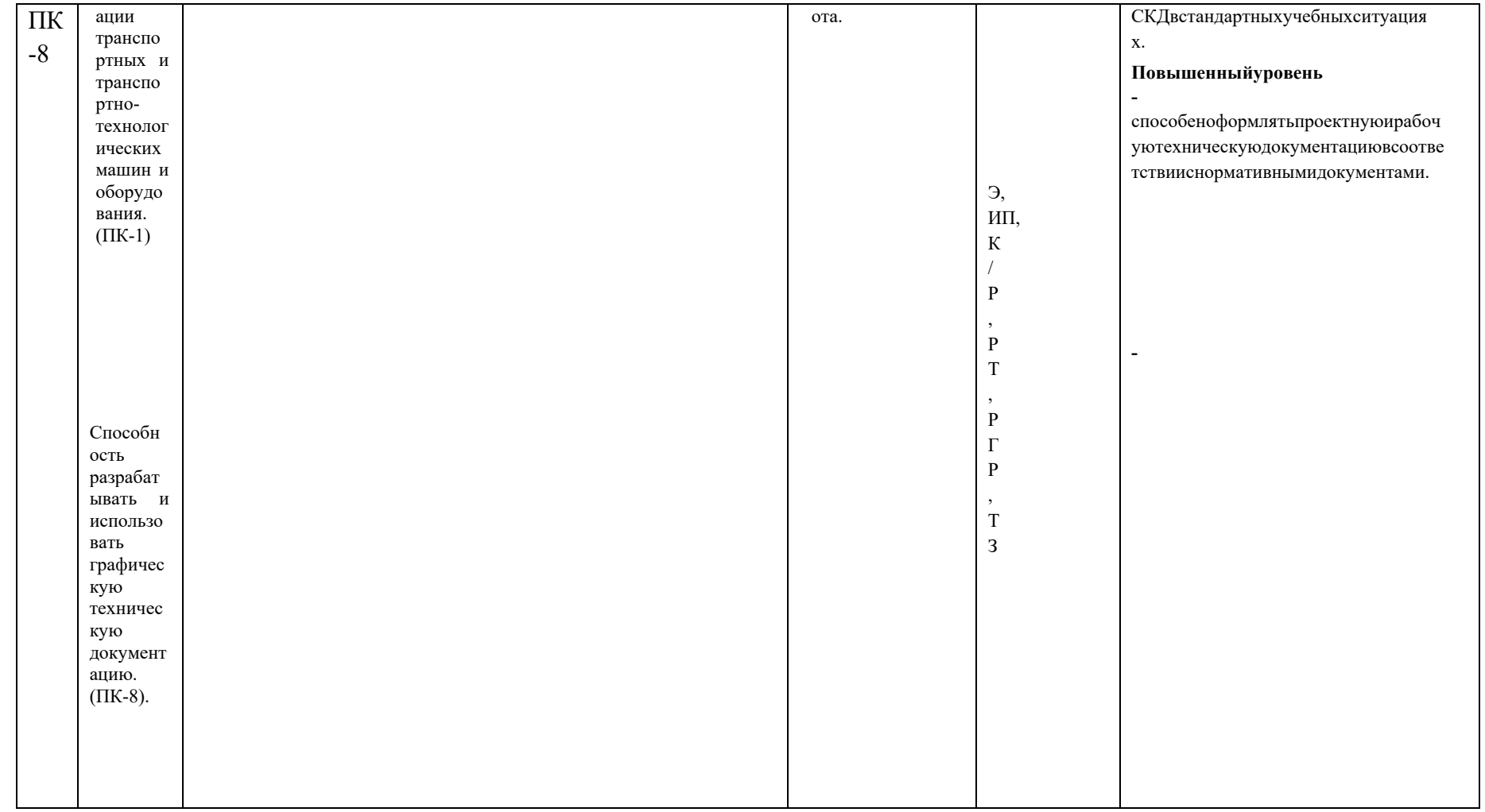

\*\*-Сокращенияформоценочныхсредствсм.вприложении2кРП.

# Переченьоценочныхсредствподисциплине«Начертательнаягеометрияшинженерн<br>аяграфика»

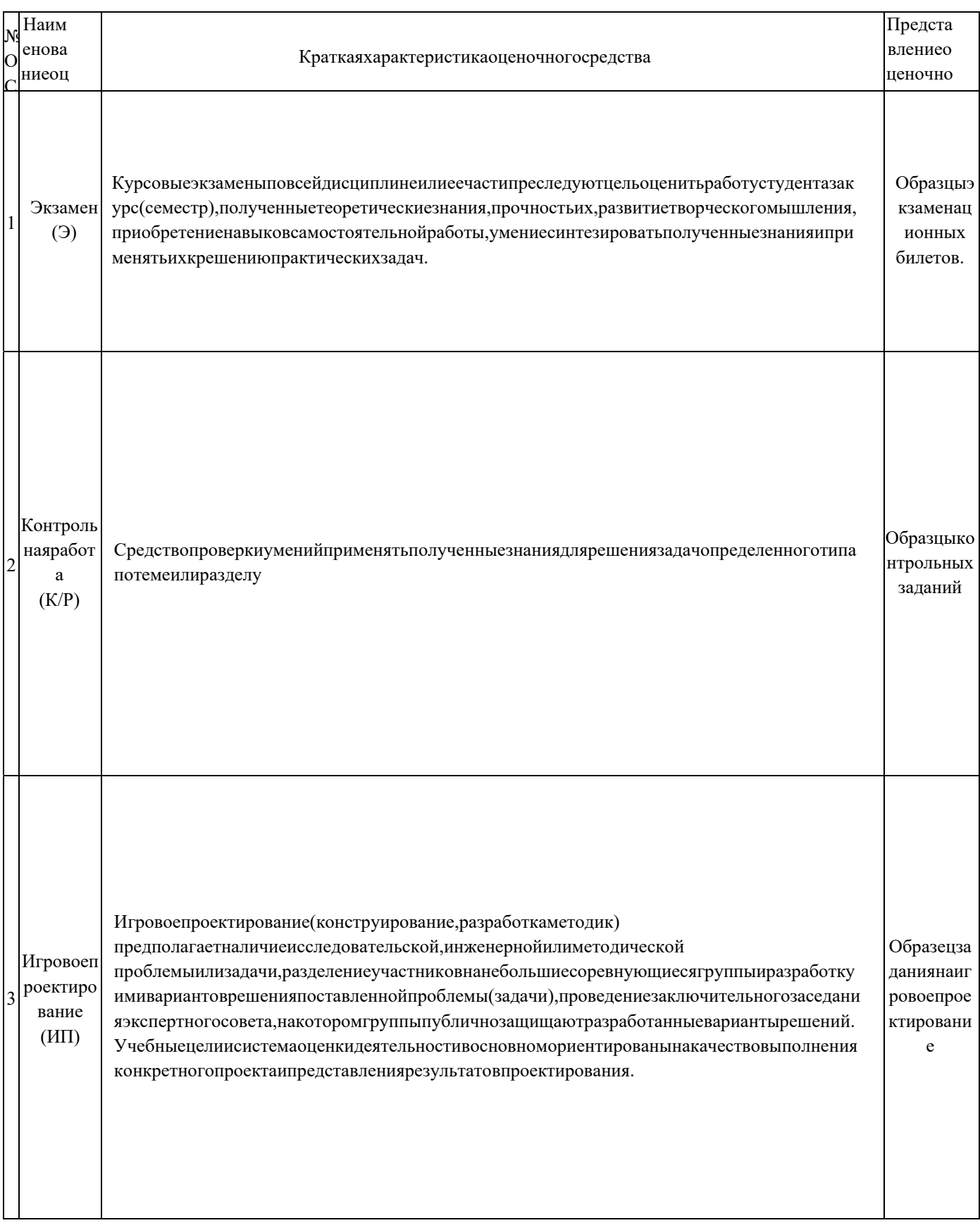

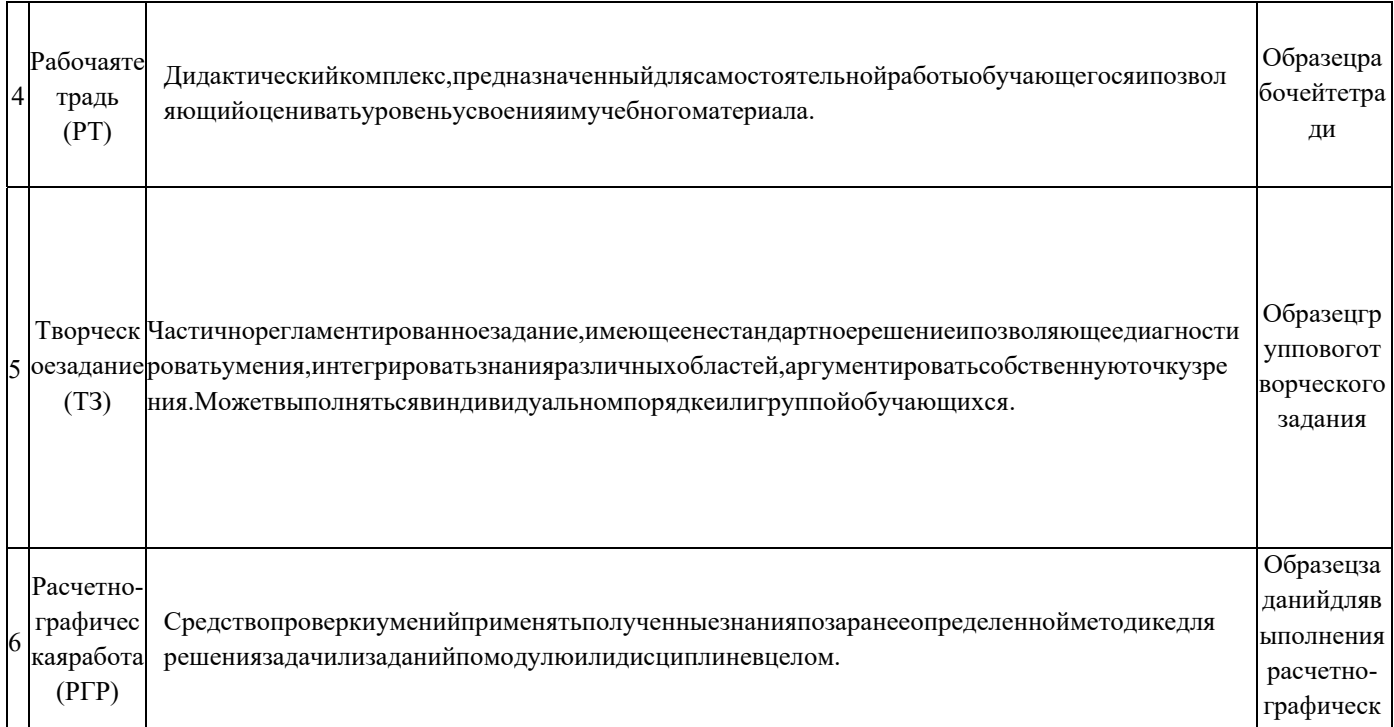

#### **Образец Рабочей тетради.**

Рабочая тетрадь «методические указания и условия задач по курсу начертательной геометрии». В Методических указаниях приведены вопросы и условия задач по основным разделам начертательной геометрии. Материал изложен по принципу от простого к сложному, что обеспечивает лучшее освоение предмета. Данные указания позволяют повысить активность студентов, сократить затраты времени, связанные с вычерчиванием графической части условий задач. Содержит 117 иллюстраций на 52 страницах. Ниже представлены титульный лист и одна страница с заданиями.

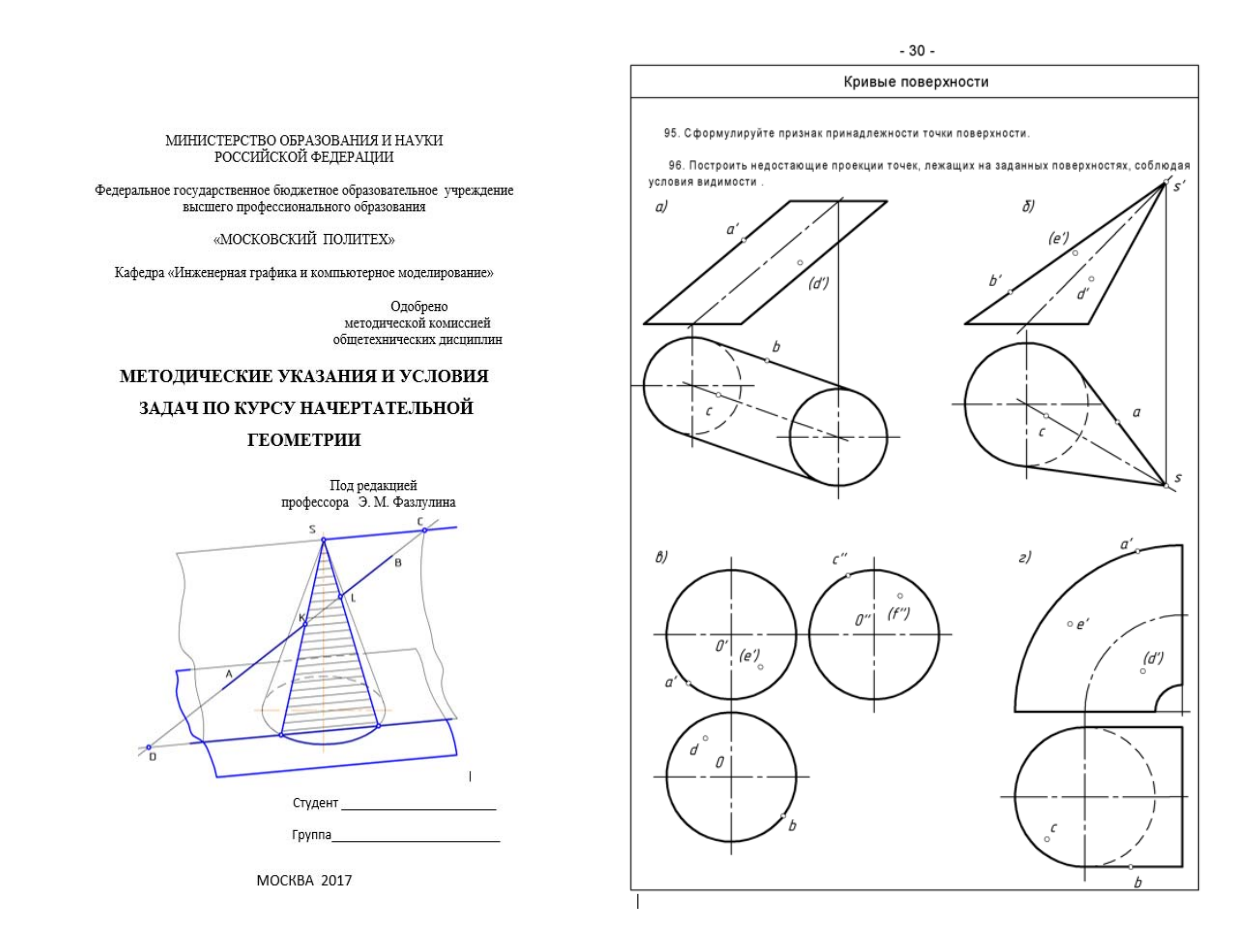

Рис.1. Титульный лист Рабочей тетради. Рис.2. Лист с заданиями Рабочей тетради.

#### **Вариантбилетадляэкзамена.**

#### МИНИСТЕРСТВО НАУКИ И ВЫСШЕГО ОБРАЗОВАНИЯРОССИЙСКОЙФЕДЕРАЦИИ ФЕДЕРАЛЬНОЕГОСУДАРСТВЕННОЕБЮДЖЕТНОЕОБРАЗОВАТЕЛЬНОЕУЧРЕЖДЕНИЕВЫСШЕГООБРАЗОВАНИЯ **«МОСКОВСКИЙПОЛИТЕХНИЧЕСКИЙУНИВЕРСИТЕТ» (МОСКОВСКИЙПОЛИТЕХ)**

ФакультетБазовыхкомпетенций,кафедра«Инженернаяграфикаикомпьютерноемоделирование» ДисциплинаИнженернаяикомпьютернаяграфика Образовательнаяпрограмма**23.03.03 «Инжиниринг и эксплуатация транспортных систем»** 

Курс1,семестр1

#### **ЭКЗАМЕНАЦИОННЫЙБИЛЕТ№114**

- 1. Решитьчетыреграфическиезадачииззадания№114поНачертательнойгеометрии.
- 2. Датьтеоретическоеобоснованиеполученныхрезультатоврешения.

Утвержденоназаседаниикафедры«21»декабря2017г.,протокол№5.

Зав.кафедрой\_\_\_\_\_\_\_\_\_\_\_\_\_\_\_\_\_/А.В.Толстиков/

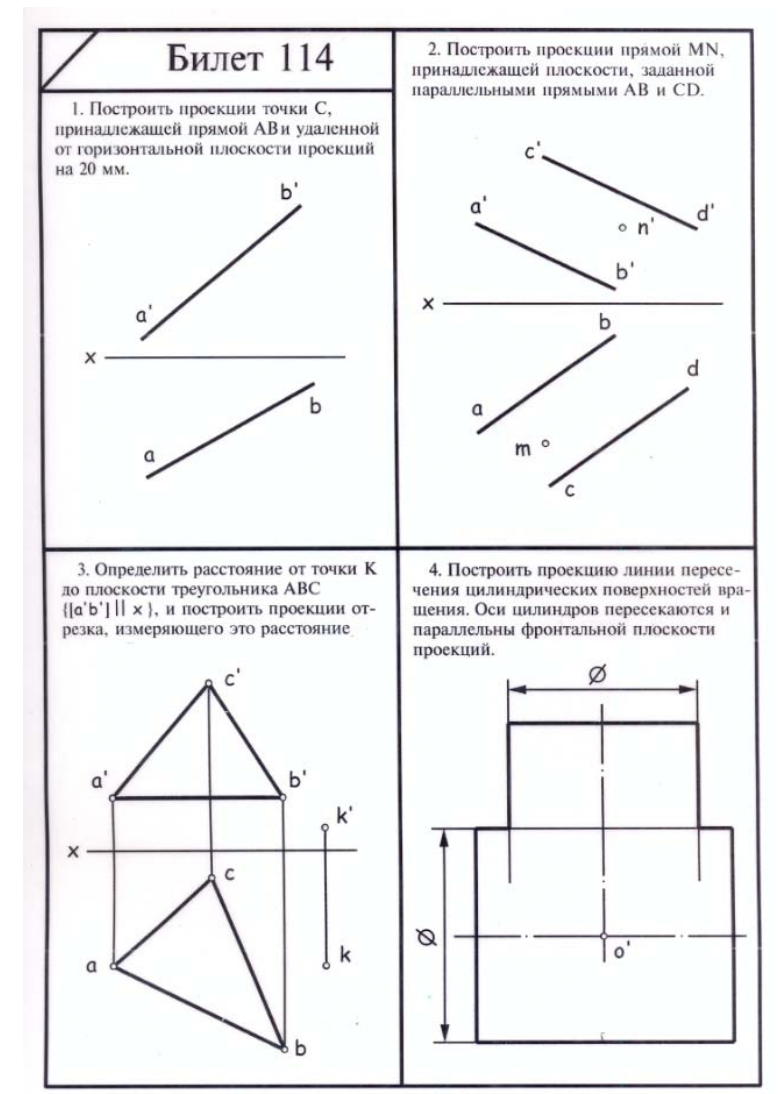

Рис.3.Задание№114кбилету.

#### **Вариант билета для экзамена.**

#### МИНИСТЕРСТВО НАУКИ И ВЫСШЕГО ОБРАЗОВАНИЯРОССИЙСКОЙФЕДЕРАЦИИ ФЕДЕРАЛЬНОЕГОСУДАРСТВЕННОЕБЮДЖЕТНОЕОБРАЗОВАТЕЛЬНОЕУЧРЕЖДЕНИЕВЫСШЕГООБРАЗОВАНИЯ **«МОСКОВСКИЙПОЛИТЕХНИЧЕСКИЙУНИВЕРСИТЕТ» (МОСКОВСКИЙПОЛИТЕХ)**

ФакультетБазовыхкомпетенций,кафедра«Инженернаяграфикаикомпьютерноемоделирование» ДисциплинаНачертательнаягеометрияиинженернаяграфика Образовательнаяпрограмма**23.03.03 «Инжиниринг и эксплуатация транспортных систем»** 

Курс1,семестр2

#### **БИЛЕТ№14.**

1.Построитьтретийвидподвумзаданнымсвыполнениемфронтальногоипрофильногоразрезовдеталивзад ании№.

2.Датьответынапоставленныевзаданиивопросы.

Утвержденоназаседаниикафедры«21»декабря2017г.,протокол№5.

Зав.кафедрой\_\_\_\_\_\_\_\_\_\_\_\_\_\_\_\_\_/А.В.Толстиков/

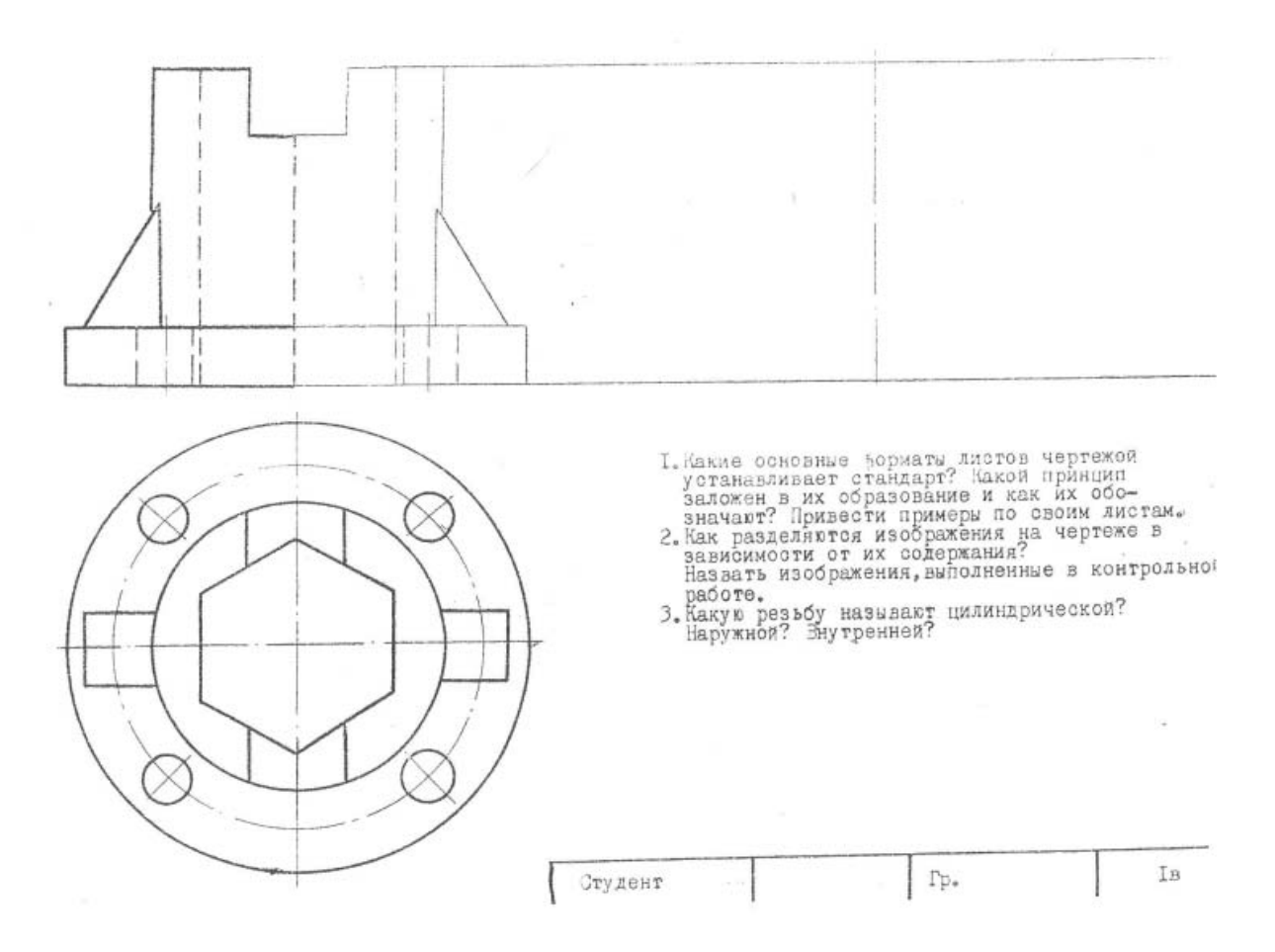

Рис.4Заданиек14билету

## **ВариантКонтрольнойработы«Начертательнаягеометрия»**

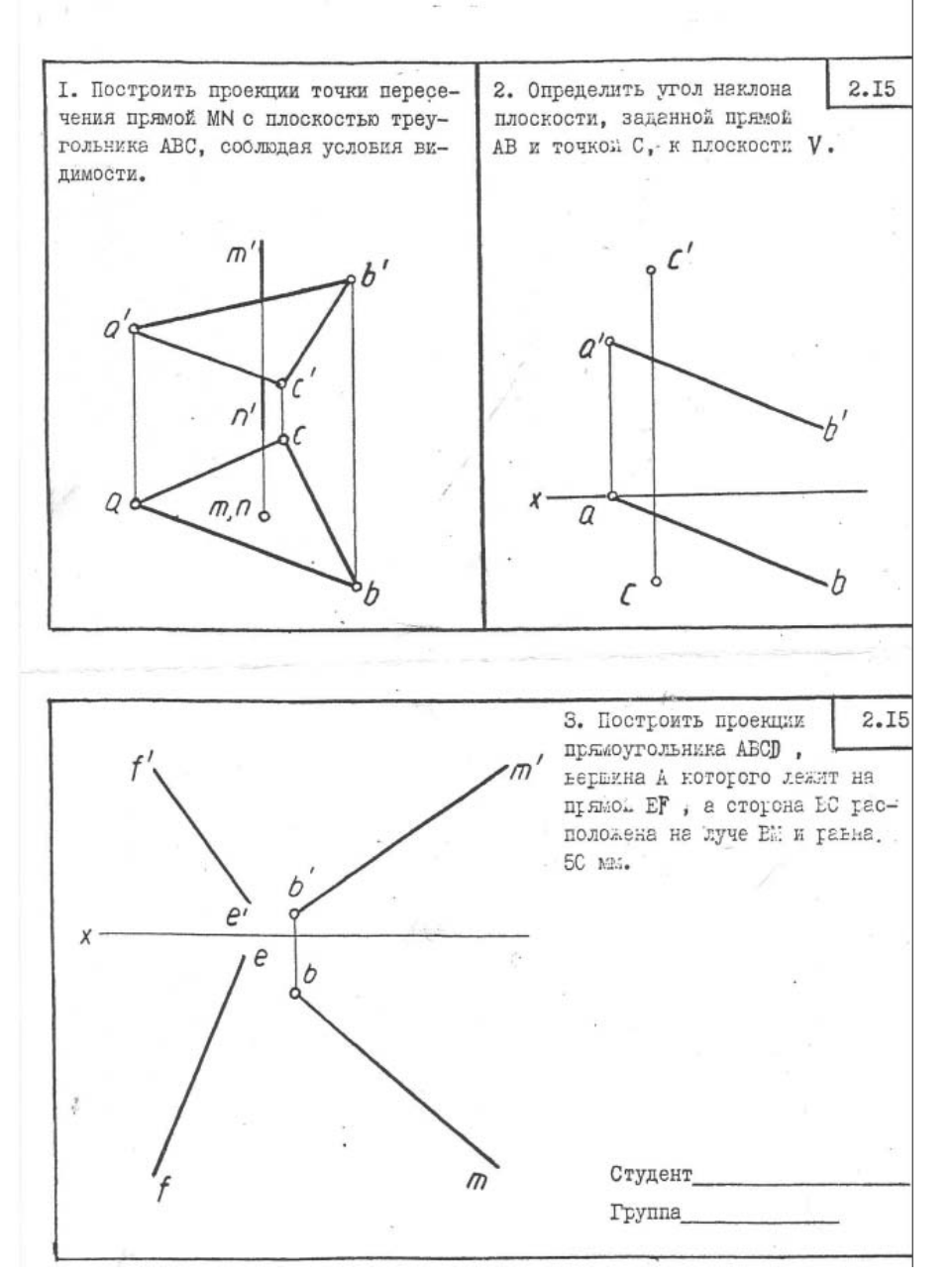

# **ВариантКонтрольнойработы«Проекционноечерчение»**

29  $\frac{\partial^2 F^{(1)}_{\mu\nu}}{\partial \phi^{\mu\nu}}$  $\begin{split} \frac{-\alpha}{\sqrt{2}}\frac{\langle\alpha\rangle\langle\alpha\rangle\langle\alpha\rangle}{\langle\alpha\rangle} \end{split}$  $\ddot{\phantom{0}}$ 

Построитьтретийвидпредметаподвумзаданнымеговидам.

ВариантРасчетно-графическойработы№1«Начертательнаягеометрия»

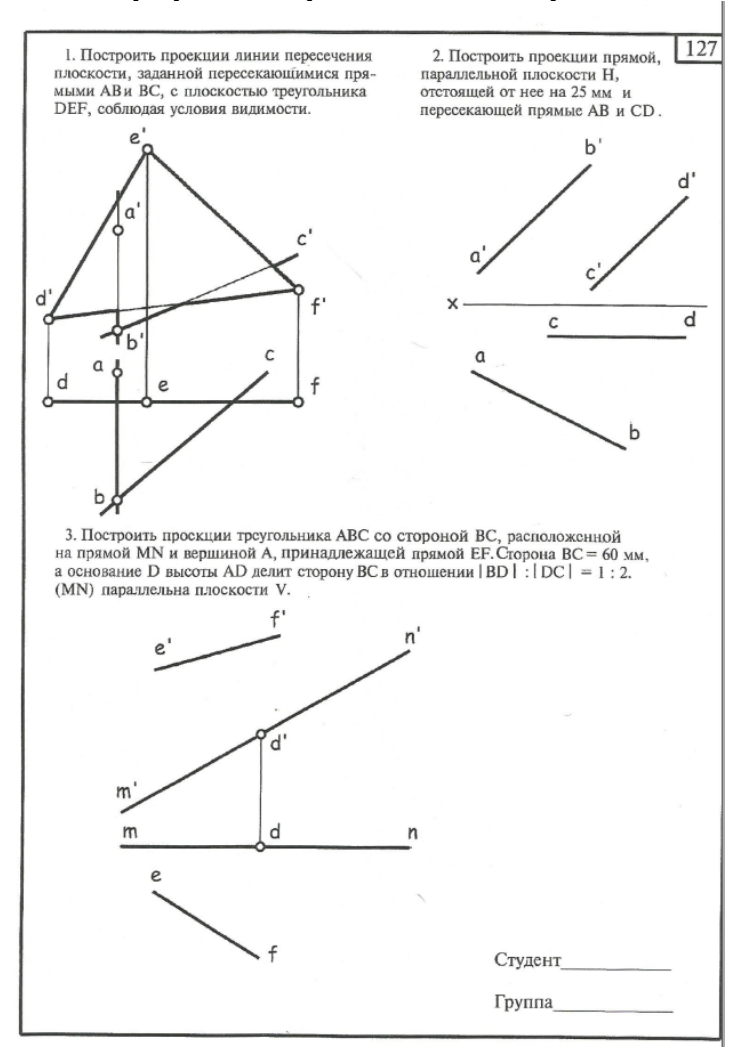

## **ВариантРасчетно-графическойработы№2«Начертательнаягеометрия»**

Построитьпересечениедвухмногогранников.

Построитьпрофильнуюпроекциюзаданныхмногогранников.

Построитьразверткубоковойповерхностипирамиды.

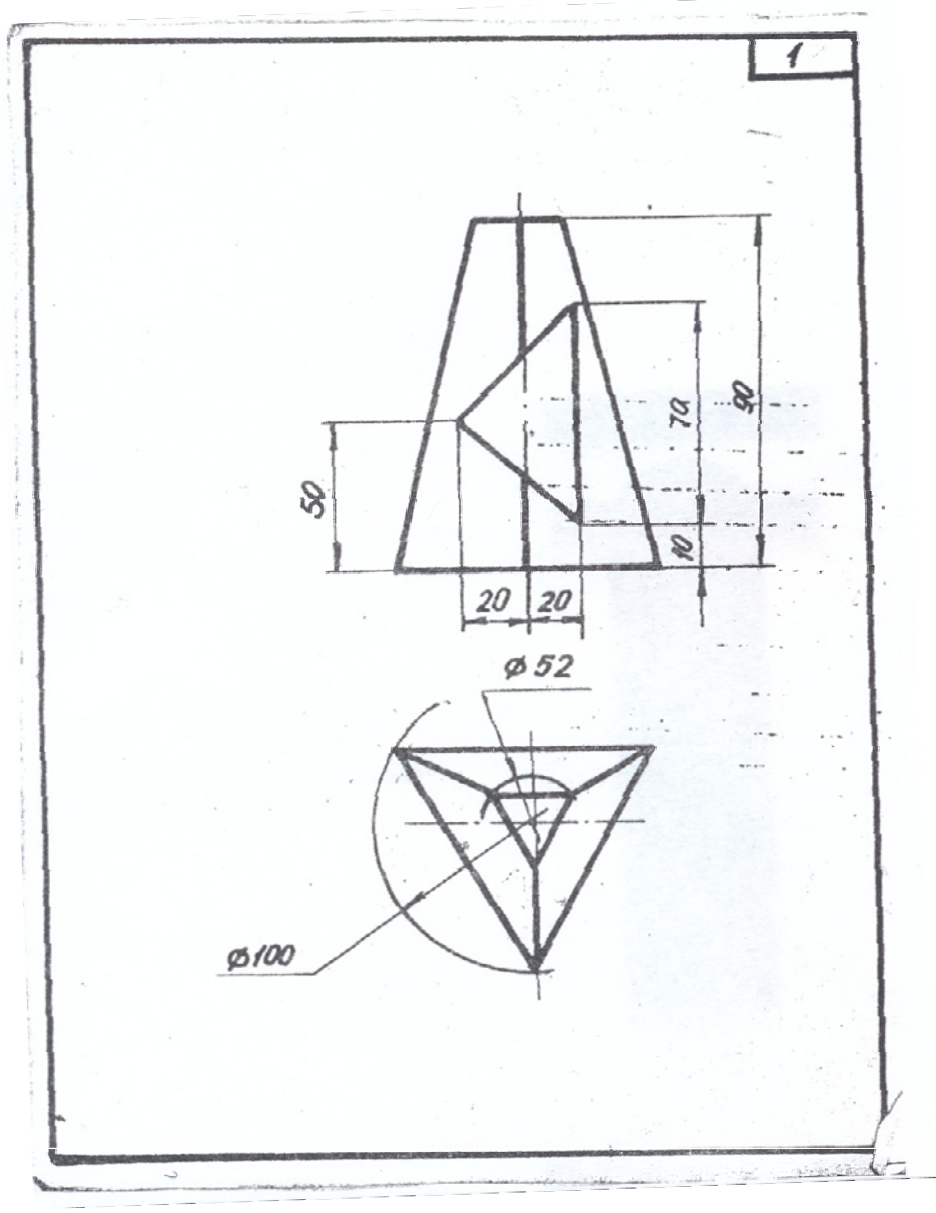

#### **ВариантРасчетно-графическойработы№3«Начертательнаягеометрия»**

Построитьпроекциилиниивзаимногопересечениядвухкривыхповерхностей. Построитьнатуральныйвидфигурысечениязаданныхповерхностейплоскостью.

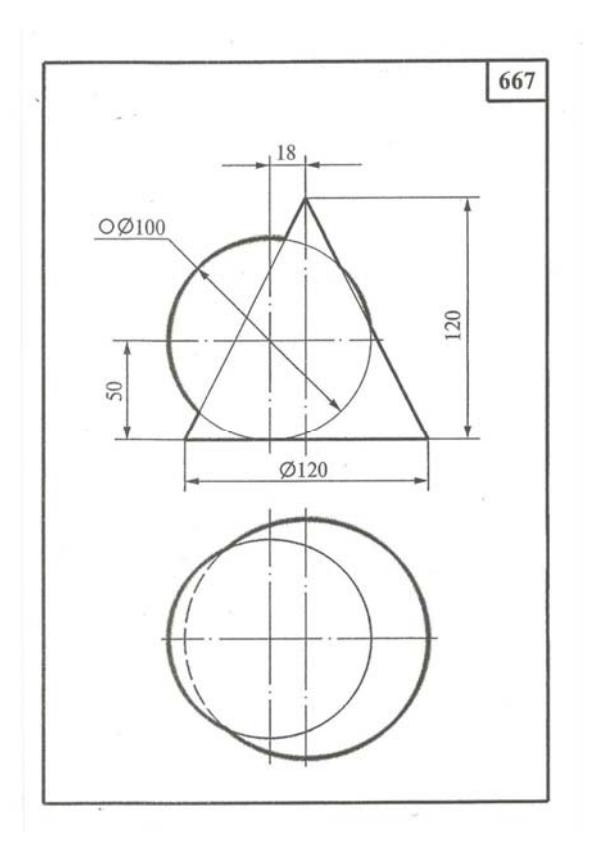

## ВариантРасчетно-графическойработы «Проекционноечерчение»

Снятьэскизсучебноймодели. (Рис. 5). Вычертитьмодельвшестиосновныхвидах. Построить 3 Dмодельизд елия.

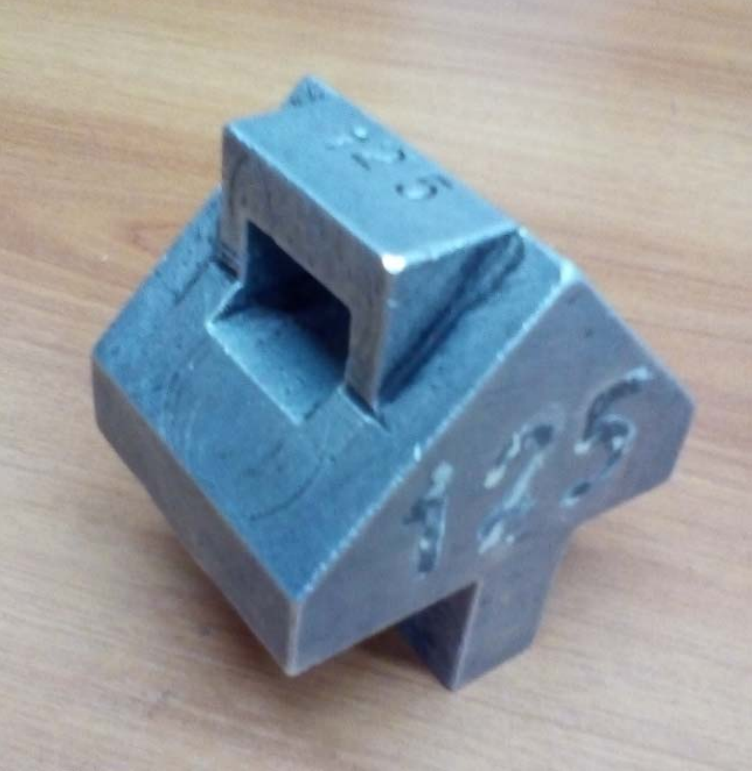

Рис.5.Фотоучебноймодели.

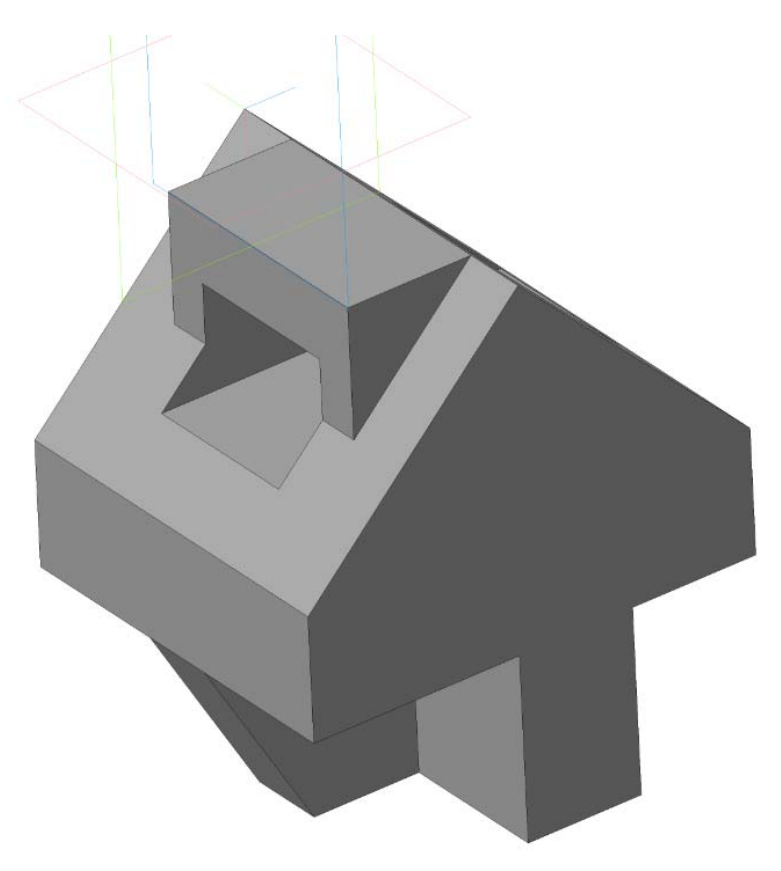

Рис.6.3 Dмодель.

#### МИНИСТЕРСТВО НАУКИ И ВЫСШЕГО ОБРАЗОВАНИЯРОССИЙСКОЙФЕЛЕРАЦИИ Федеральноегосударственноебюджетноеобразовательноеучреждениевысшегообразования Московскийполитехническийуниверситет Направлениеподготовки:

23.03.03 «Инжиниринг и эксплуатация транспортных систем»

Кафедра«Инженернойграфикиикомпьютерногомоделирования»

# Игровоепроектирование

подисциплине«Начертательнаягеометрияиинженернаяграфика»

1. Тема: Созданиемоделейсборокианимациив САПР Компас-3D

2. Концепцияигры: Организацияне больших соревнующих сягруппучащихся. Постановказадачи посозданию моделей деталей исборки, выбору оптимального сценари яанимации, внесению измене нийвконструкцию. Создание «экспертногосообщества» изпредставителей команд. Защитапроект OB.

3. Ожидаемый(е) результат(ы): Приобретениепрактических навыковмоделирования деталейисб орок, создание анимации, фотореалистичногоизображения.

#### Критерииоценки:

- оценка «отлично» выставляется студенту, если она ктивно участвовал вработе команды, пр оявлялинициативу, участвовалвраспределениизадач, внеснесколькосущественных предложений повыполнению поставленной задачи, безоши боквы полнил свою часть работы;

- оценка«хорошо»выставляетсястуденту,еслионактивноучаствовалвработекоманды, про являлинициативу, безсущественныхошибоквыполнилсвоючастьработы;

- оценка«удовлетворительно» выставляется студенту, еслионвы полнил свою часть работы безсущественныхошибок:

- оценка«неудовлетворительно» выставляется студенту, еслионне справился споставленн ойзадачей, допустилсущественные ошибкипримоделировании, игнорировалкомандную работу.

> Составитель А.В. Толстиков (подпись)

> > $\frac{1}{2019}$  x 2019 r.

801. Наименованиеизделия-

Вентильугловой. Кинематическаясхемаприведёнанарис. 8.4, специфи кациянарис.8.5.

Вентильпредназначендлясоединениятрубопроводнойсетисустройст вом.

стьБ.Герметичностьустройствадостигаетсяналичиемпрокладки7ипе ндель2открываетилиперекрываетдоступводыизполостиАсетивполо ньковогошнура 10, имеющеговозможность уплотнятся втулкой 5 прин Вращениерукояткибпочасовойилипротивчасовойстрелкичерезшпи авинчиваниигайки4.

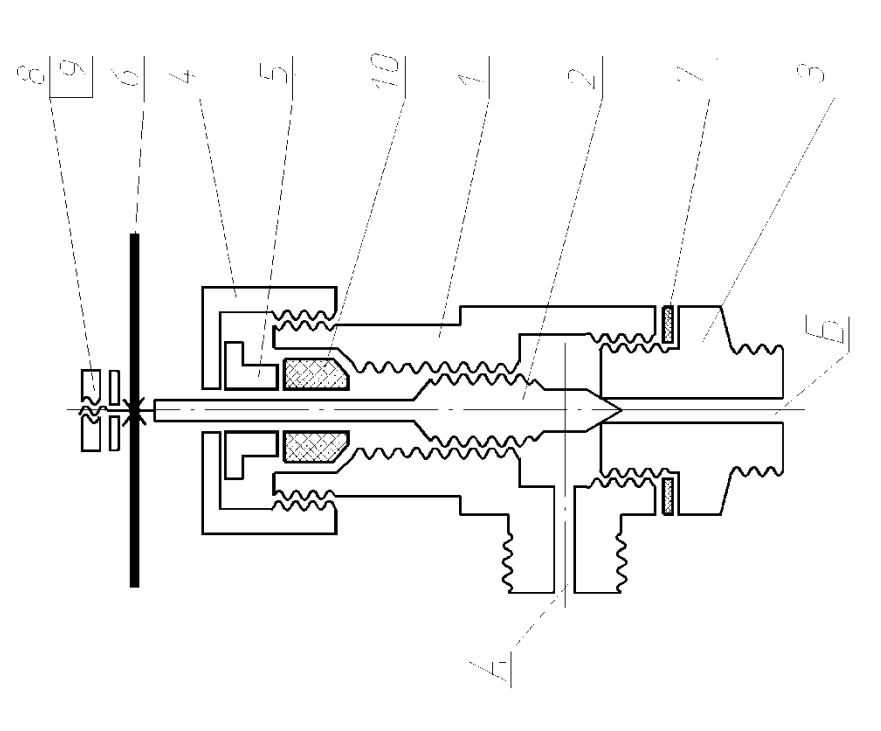

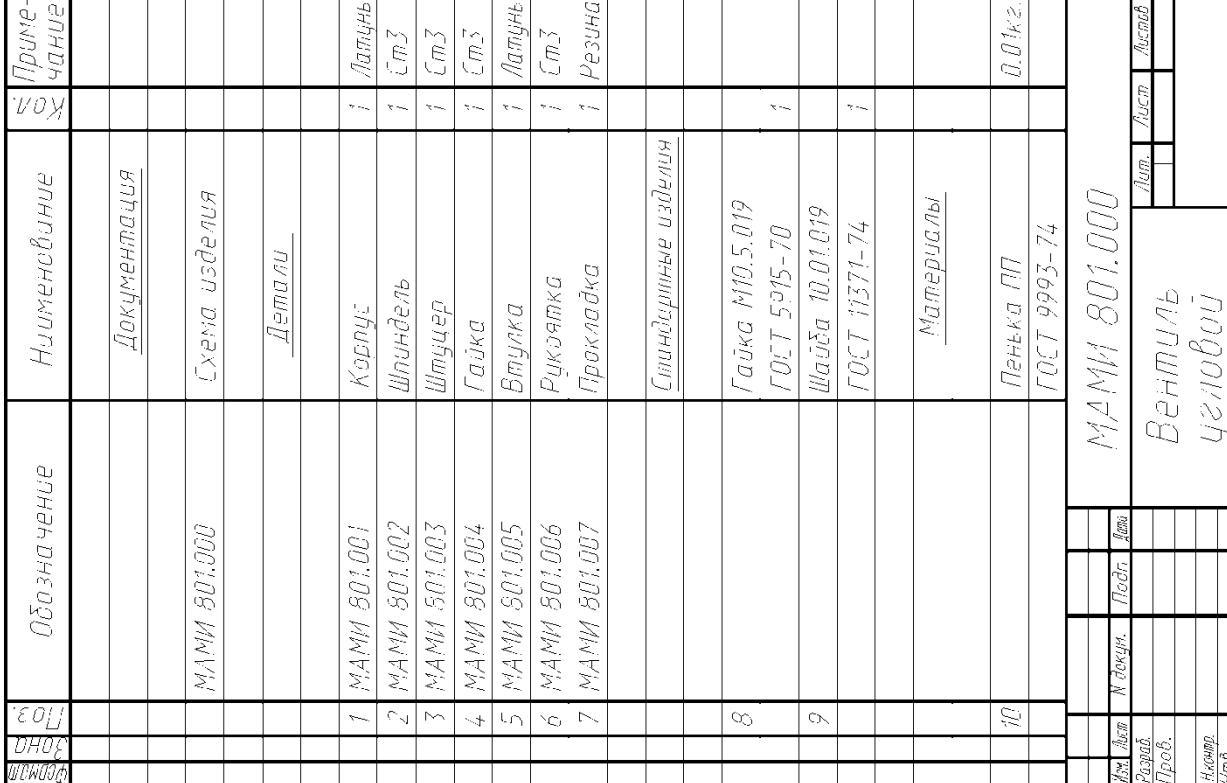

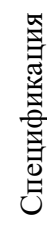

Схемасборкиизделия

#### Образецзадания«ИП»

## Образецзадания«ИП»

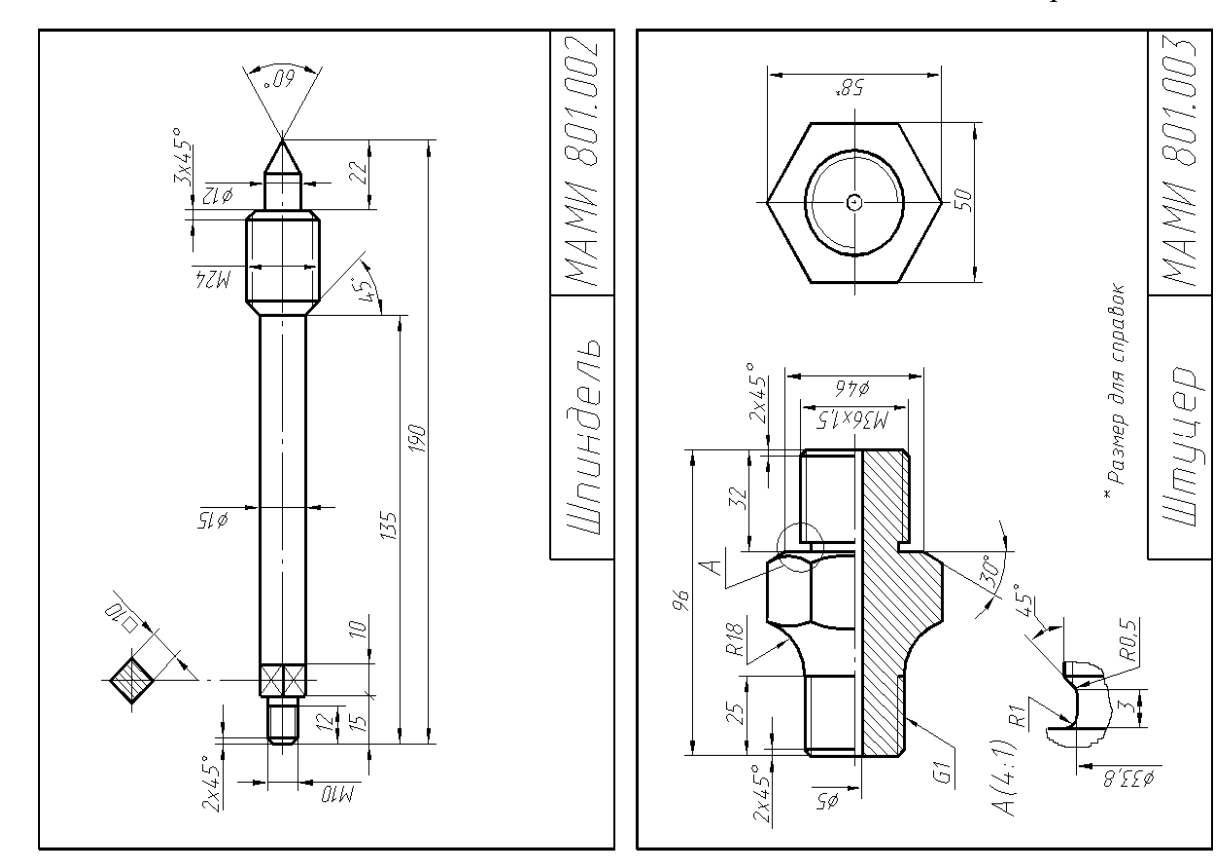

#### Образецзадания«ИП»

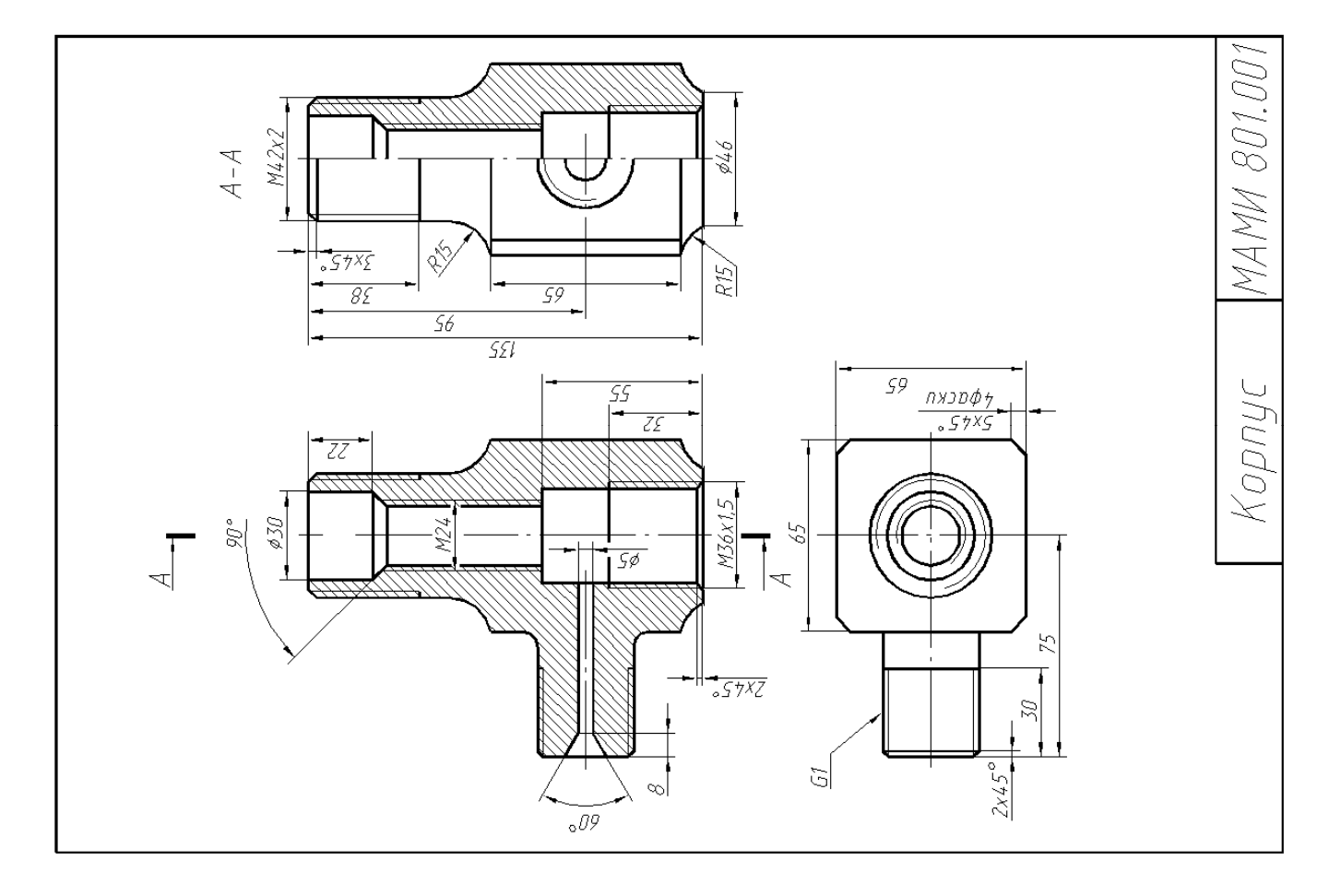

Образецзадания«ИП»

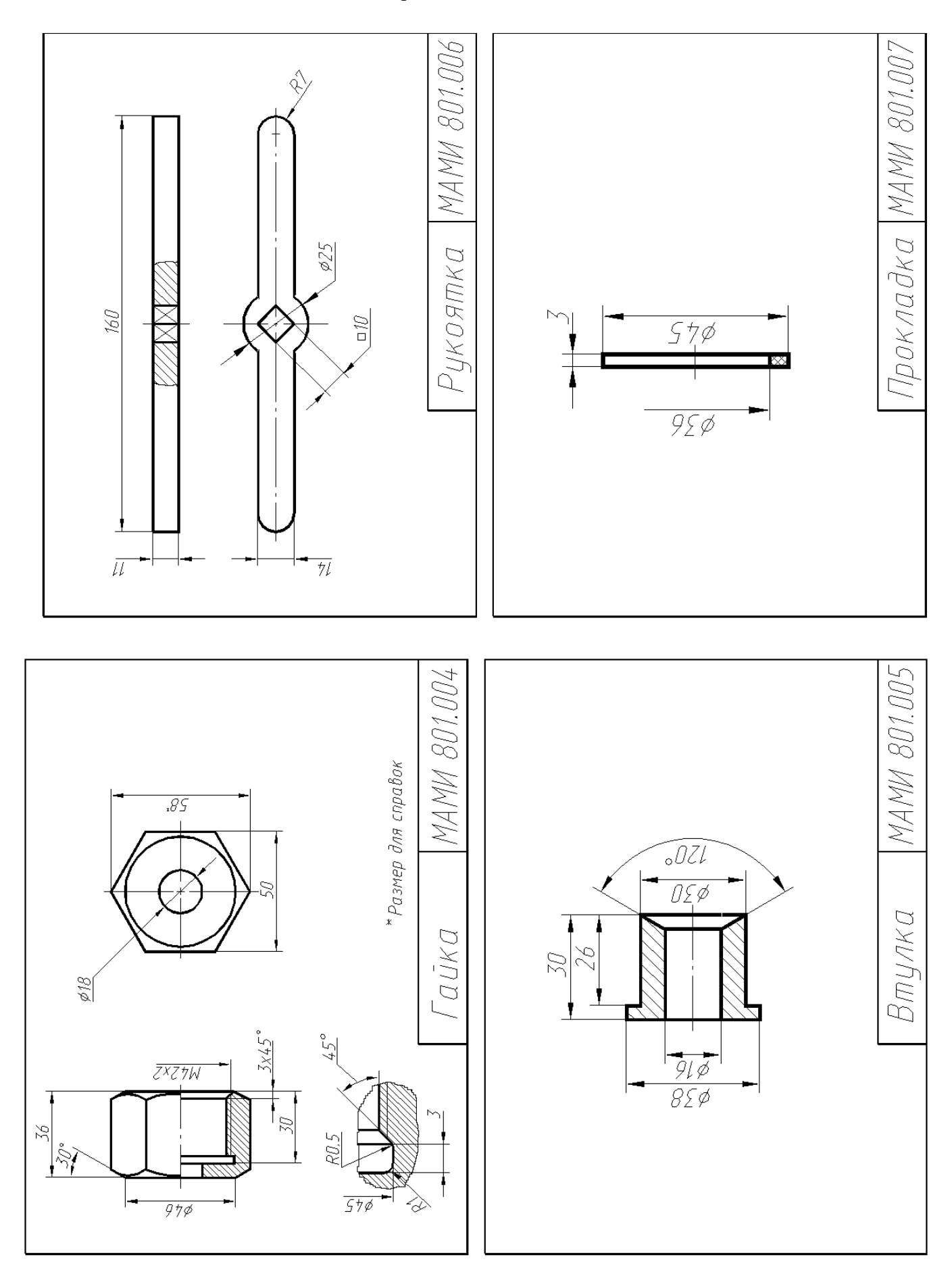

#### МИНИСТЕРСТВО НАУКИ И ВЫСШЕГО ОБРАЗОВАНИЯРОССИЙСКОЙФЕЛЕРАЦИИ Федеральноегосударственноебюджетноеобразовательноеучреждениевысшегообразования Московскийполитехническийуниверситет Направлениеподготовки:

23.03.03 «Инжиниринг и эксплуатация транспортных систем»

Кафедра«Инженернойграфикиикомпьютерногомоделирования»

# Групповойтворческийпроект.

подисциплине«Начертательная геометрия и инженерная графика»

1. Тема: Созданиемоделейсборокианимациив САПР Компас-3D

2. Цельпроекта: Объединениенесколькихстудентоввтворческуюгруппу(неболее4человек). Созд аниепозаданнымчертежам(47лист.)моделисборкипаровогодвигателя.Самостоятельноеизучени естандартовЕСКДстудентами.Созданиеанимации,схемысборки,фотореалистичногоизображен ия.

3. Ожидаемый(е) результат(ы): Приобретениепрактических навыковмоделирования деталейисб орок, создание анимации, фотореалистичногоизображения.

#### Критерииоценки:

- оценка «отлично» выставляется студенту, если онактивно участвовал вработе команды, пр оявлялинициативу, участвовалвраспределениизадач, внеснесколькосущественных предложений повыполнению поставленной задачи, безоши боквы полнилсвою часть работы;

- оценка«хорошо»выставляетсястуденту,еслионактивноучаствовалвработекоманды, про являлинициативу, безсущественныхошибоквыполнилсвою частьработы;

- оценка«удовлетворительно» выставляется студенту, еслионвы полнил свою часть работы безсущественныхошибок;

- оценка«неудовлетворительно»выставляетсястуденту,еслионнесправилсяспоставленн ойзадачей, допустилсущественные ошибкипримоделировании, игнорировалкомандную работу.

> (подпись)  $\begin{picture}(150,10) \put(0,0){\line(1,0){10}} \put(15,0){\line(1,0){10}} \put(15,0){\line(1,0){10}} \put(15,0){\line(1,0){10}} \put(15,0){\line(1,0){10}} \put(15,0){\line(1,0){10}} \put(15,0){\line(1,0){10}} \put(15,0){\line(1,0){10}} \put(15,0){\line(1,0){10}} \put(15,0){\line(1,0){10}} \put(15,0){\line(1,0){10}} \put(15,0){\line($  $2019$  r.

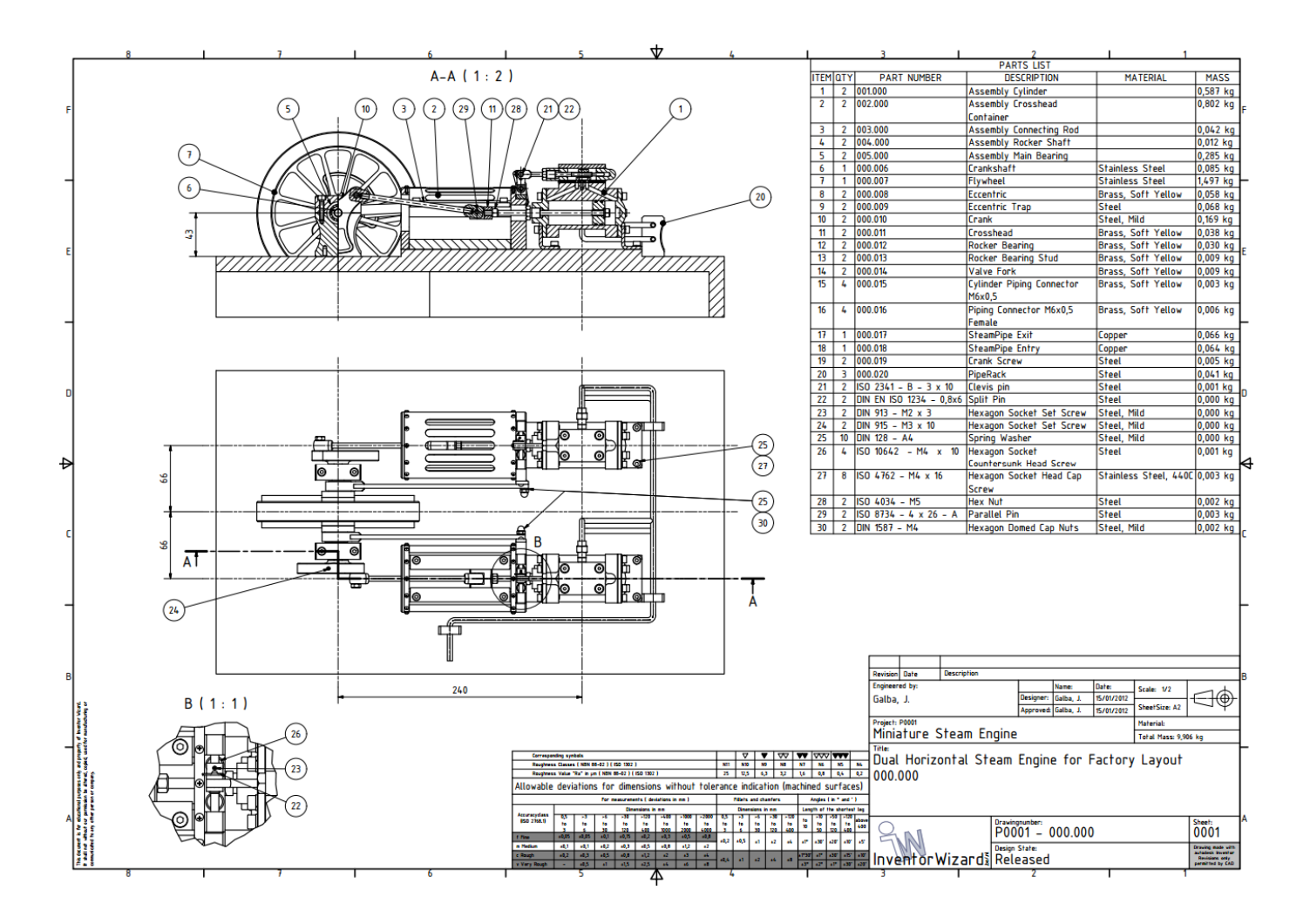

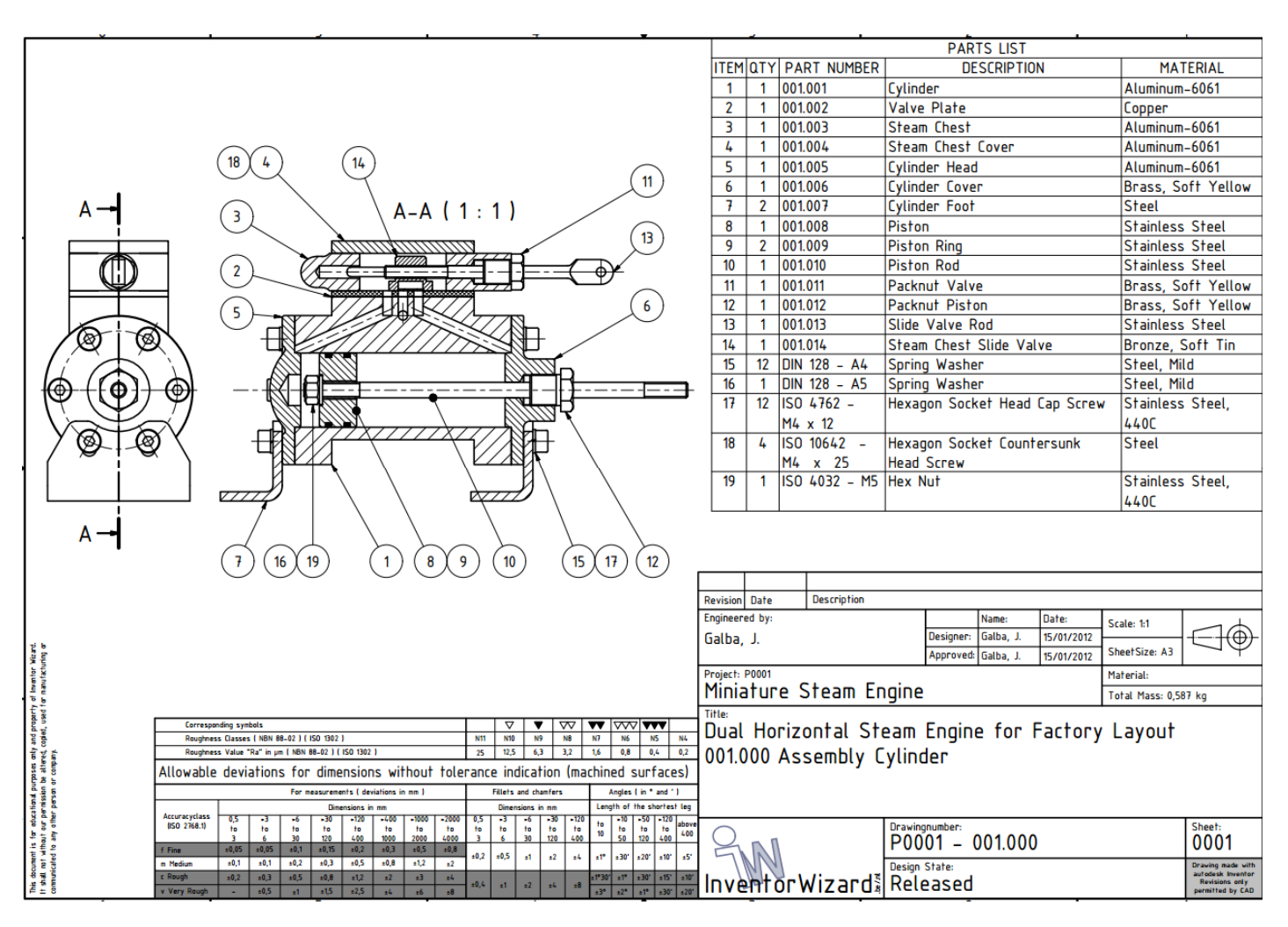

Рис.7.Образцычертежейдлятворческогозадания.

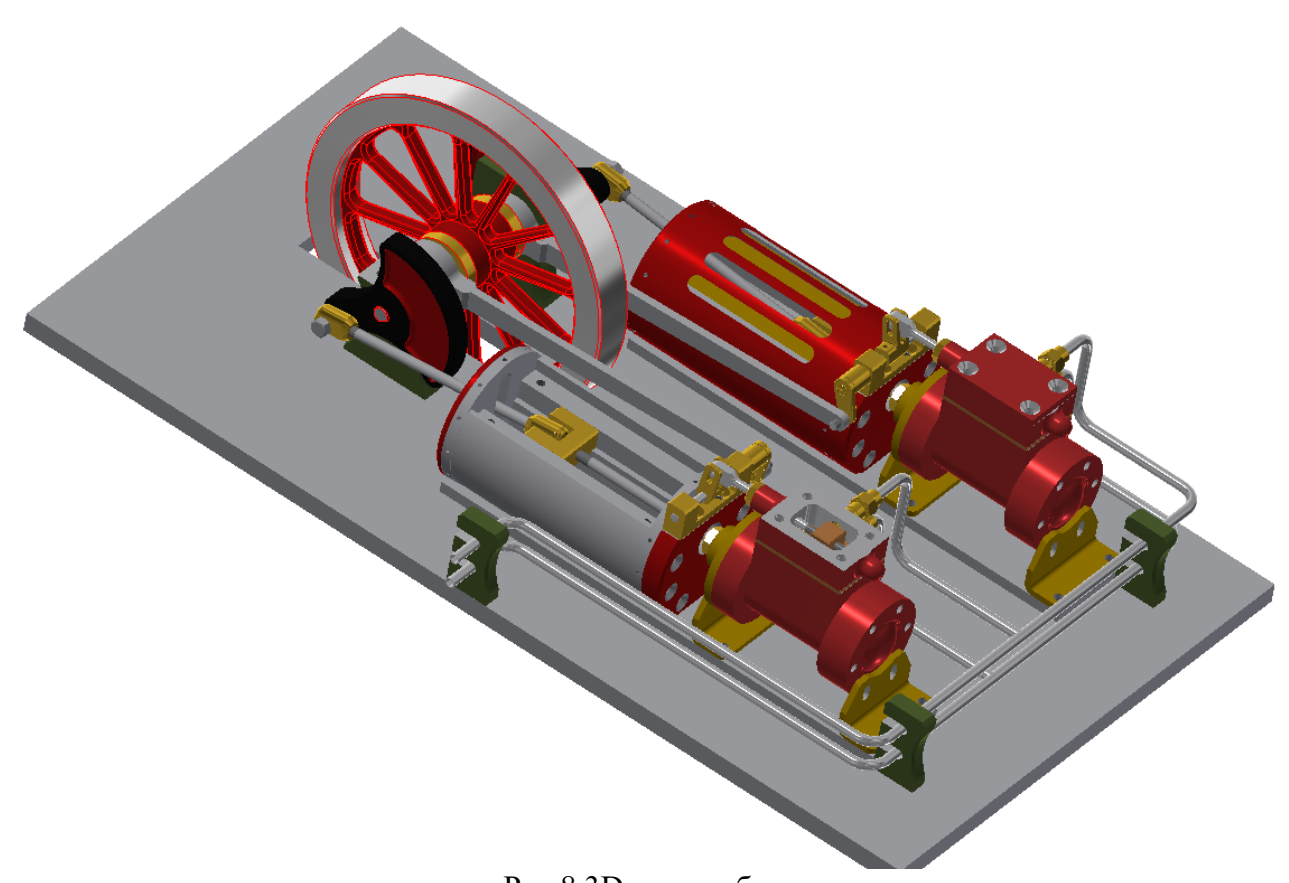

Рис.8.3Dмодельсборки.

## **Переченькомплектовзаданий.**

#### **1.Комплектзаданийпоразделу«Начертательнаягеометрия»(ПК-1):**

1.1.Контрольныеработы Тема:Позиционныезадачи,Вариант1…30

1.2.Расчетно-графическиеработы Тема: Позиционные задачи, Вариант 1…60 Тема: Пересечение многогранников, Вариант 1…60 Тема:Пересечениекриволинейныхповерхностей,Вариант1…90

#### **2.Комплектзаданийпоразделу«Инженернаяграфика»(ПК-1)**

2.1.Проекционноечерчение

2.1.1Контрольныеработы Тема:Подвумвидампостроитьтретийвид,вариант1…38 2.1.2Расчетно-графическиеработы Тема:Виды–«Построениеэскизамоделина6-тьвидов»,вариант1…36 Тема:Виды–«По2-мвидампостроитьтретий»,вариант1…36 Тема:Разрезы–«Построениеэскизамоделинаразрезы»,вариант1…70 Тема:Разрезы–«Построение3ейпроекциипо2мзаданнымсразрезами. Изометрия»,вариант1…55  $T_{\text{EMa:}}$  Разрезы—«Построение 3<sup>ей</sup>проекциипо 2<sup>м</sup>заданным сразрезами. Диметрия», вариант 1…55

#### **3.Комплектзаданийпоразделу«Компьютернаяграфика».(ПК-8)**

3.1.Игровоепроектирование.

Тема:Моделированиедеталейисборок,вариант1…10

3.2.Творческоезадание.

Тема:Моделированиедеталейисборок,вариант1...10

3.3.Контрольныеработы

Тема:Моделированиедеталейисборок,вариант1...30